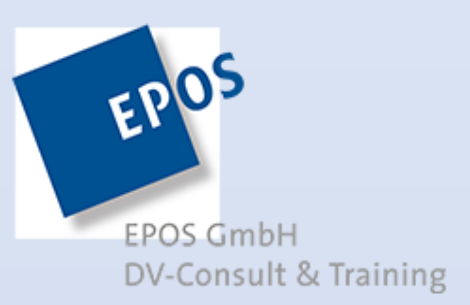

# Kurse by EPOS

EPOS

**EPOS GmbH** 

## DV-Consult & Training ut. lernen einfach.

Kontakt: Weserstr. 81 28757 Bremen – Vegesack 0421 – 65 99 80 training@eposgmbh.com

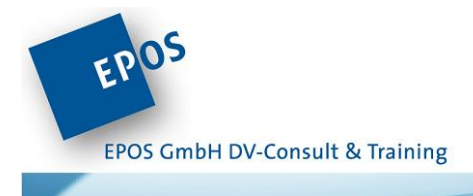

## <span id="page-1-0"></span>Inhaltsverzeichnis

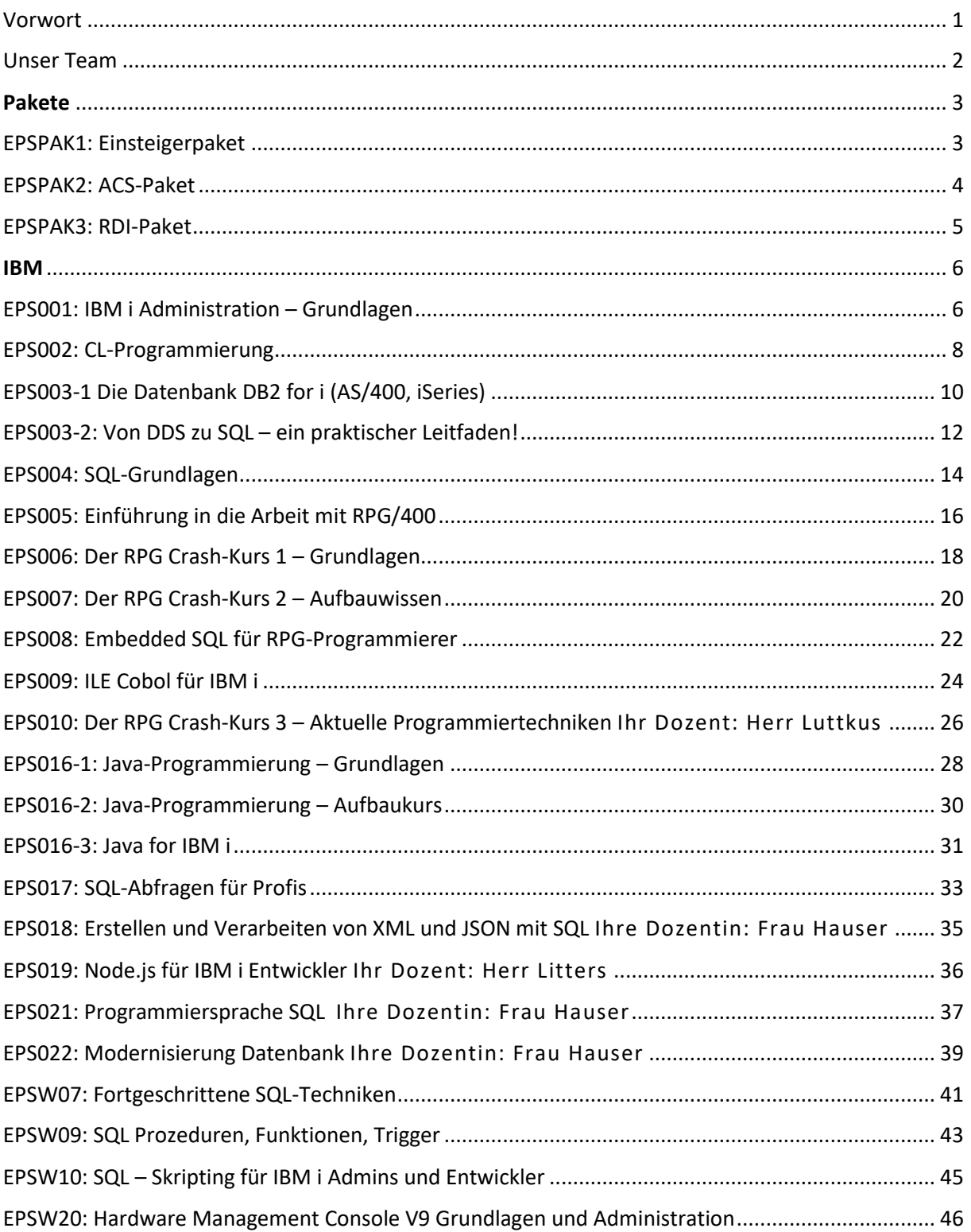

EPOS GmbH DV-Consult & Training

EPOS

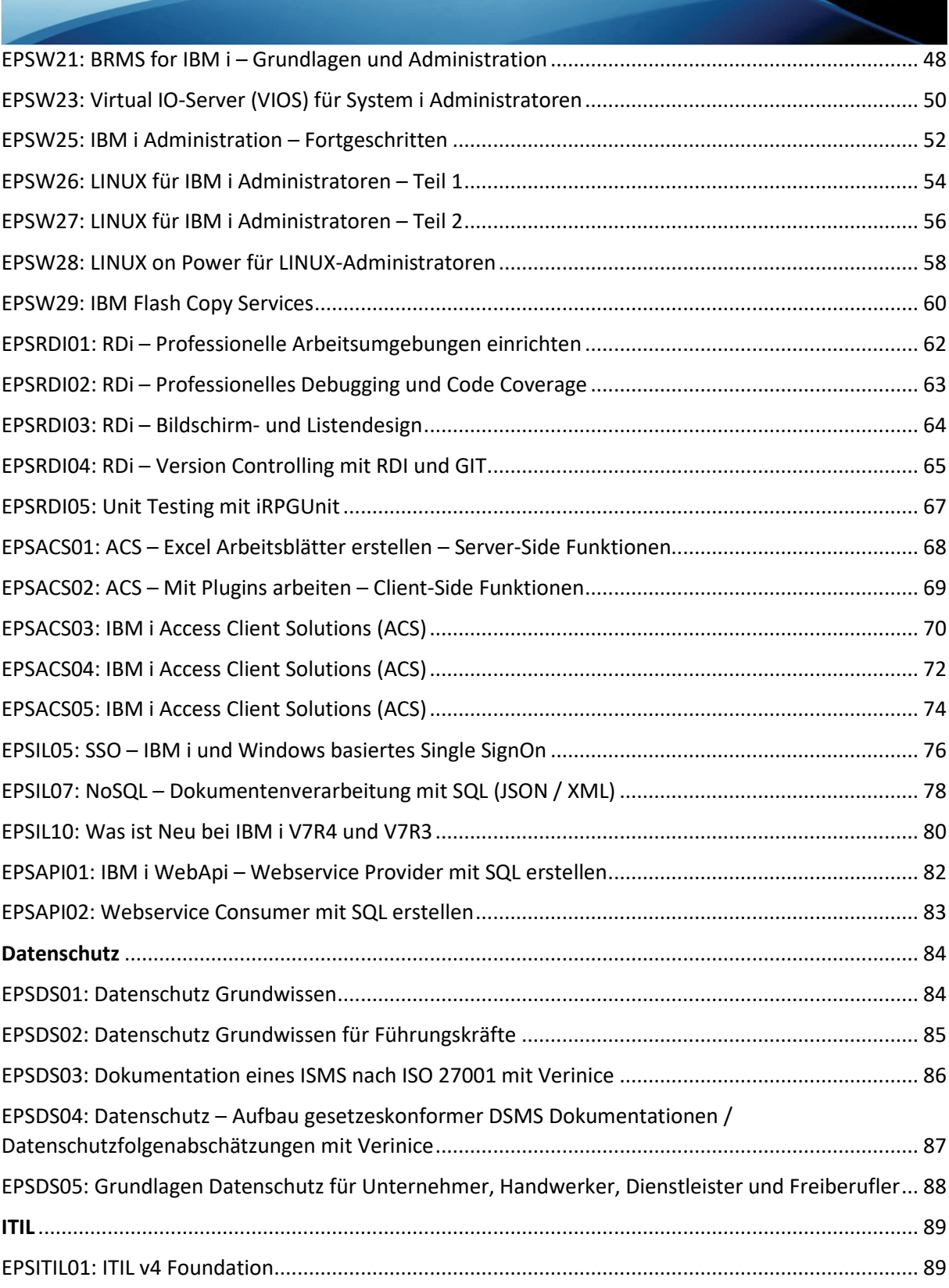

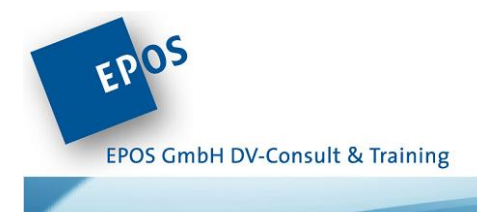

## <span id="page-3-0"></span>Vorwort

Die Epos GmbH entwickelt seit 25 Jahren mit hoher Fachkompetenz praxisnahe, offene Seminare, Schulungen und Workshops für IBM Power Systeme (IBMi, AS 400, iSeries) sowie Seminare im Bereich Datenbanken und Programmierung – wie unsere RPG Schulung. An oberster Stelle steht für uns stets der pragmatische, passgenaue Lösungsansatz, denn wir wissen, dass IT-Mitarbeiter nicht viel Zeit haben und häufig Seminare zur spezifischen Problembewältigung suchen. Dabei ist unser theoretisches Wissen in Verbindung mit langjähriger praktischer Erfindung die Grundbasis für unsere Seminare. Aus diesem Grund modularisieren wir unsere Seminare so, dass man leicht in ein Thema einsteigen kann. Das spart Zeit und verhindert Wissensballast.

Unsere Seminare richten sich sowohl an Ein- und Umsteiger in die IBM Power Technologie, dass IT-Service Management nach ITIL und Datenschutz/Datensicherheit, aber selbstverständlich auch an langjährige Mitarbeiter, die ihr Wissen praxisgerecht erweitern oder die neuesten Technologien kennenlernen wollen. Also schauen Sie sich ganz in Ruhe unser Seminarangebot zu den unterschiedlichen Bereichen an.

Falls Sie doch nicht fündig werden sollten und das von Ihnen gewünschte Thema nicht von uns angeboten wird, sprechen Sie uns gerne an!

Wir sind uns bewusst, dass nicht alle Kunden die gleichen Prozesse und identische Anforderungen haben. Aus diesem Grund planen wir auch individuelle Seminare ganz nach Ihren Vorgaben – als problemorientierte Workshops oder Einzelschulungen. Ihre individuelle Schulung kann je nach Wunsch in unserem Haus stattfinden oder bei Ihnen vor Ort. Durch die jetzige Situation, bieten wir allerdings aktuell lediglich Online-Schulungen an.

Das Epos Team wünscht Ihnen viel Spaß beim lesen.

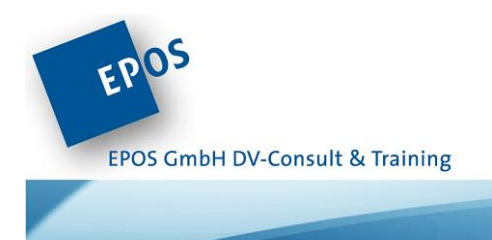

## <span id="page-4-0"></span>Unser Team

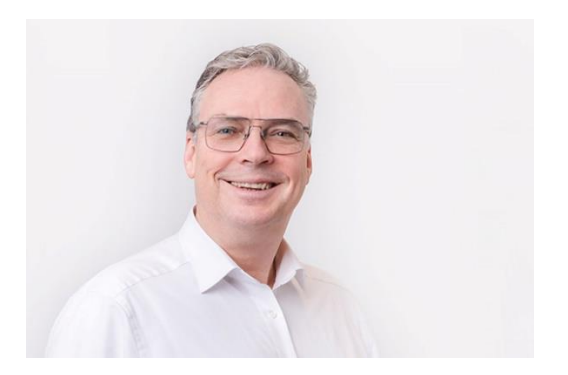

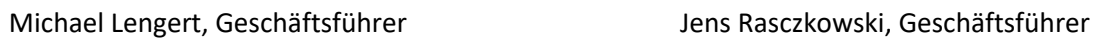

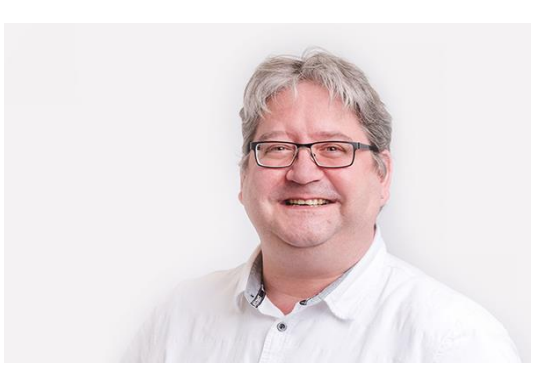

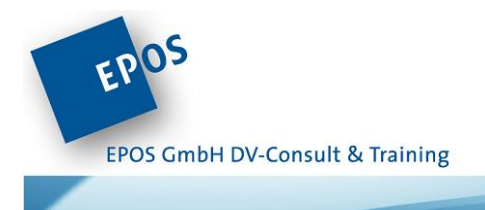

### <span id="page-5-0"></span>Pakete

## <span id="page-5-1"></span>EPSPAK1: Einsteigerpaket

Unser Paket für Neu- und Quereinsteiger in die IBM i -Welt:

- [EPS001: IBM i Administration](#page-8-1)  Grundlagen 3 Tage
- [EPS002: CL-Programmierung](#page-10-0)  3 Tage
- [EPS003-1: Die Datenbank DB2 for i \(AS/400, iSeries\)](#page-12-0)  2 Tage
- [EPS004: SQL Grundlagen](#page-16-0)  2 Tage
- [EPS006: Der RPG Crash-Kurs 1](#page-20-0)  Grundlagen 3 Tage
- [EPS007: Der RPG Crash-Kurs 2](#page-22-0)  Aufbauwissen 3 Tage

#### **Mindestteilnehmeranzahl:** 3

#### **Hinweis**:

Nicht kombinierbar mit anderen Rabatten.

Das Paket ist personenbezogen und nicht übertragbar.

Zahlbar vor Antritt des 1. Kurses.

**Alle Inhalte, Daten und Buchungsmöglichkeiten erfahren Sie hier:**  <https://eposgmbh.com/schulung/einsteigerpaket/>

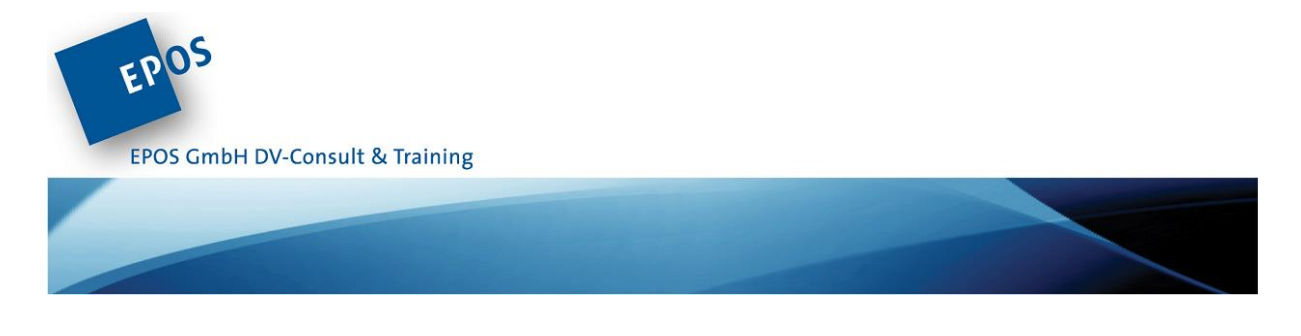

## <span id="page-6-0"></span>EPSPAK2: ACS-Paket

Der ACS wird im allgemeinen als Client Tool angesehen. ACS-Funktionen können jedoch auch direkt auf IBM i implementiert und ausgeführt werden.

Unser umfassendes ACS-Paket vermittelt Ihnen alle notwendigen Kenntnisse:

- EPSACS01: ACS [Excel Arbeitsblätter erstellen](#page-70-0)  Server-Side Funktionen max. 4 **[Stunden](#page-70-0)**
- EPSACS02: ACS Mit Plugins arbeiten [Client-Side Funktionen](#page-71-0)  max. 4 Stunden
- EPSACS03: ACS [Unternehmensweite Installation](#page-72-0)  max. 4 Stunden
- EPSACS04: ACS [Funktionen für Anwender](#page-74-0)  max. 4 Stunden
- [EPSACS05: ACS als Entwicklertool](#page-75-0)  max. 4 Stunden

#### **Mindestteilnehmeranzahl:** 3

#### **Hinweis**:

Nicht kombinierbar mit anderen Rabatten.

Das Paket ist personenbezogen und nicht übertragbar.

Zahlbar vor Antritt des 1. Kurses.

**Alle Inhalte, Daten und Buchungsmöglichkeiten erfahren Sie hier:**  <https://eposgmbh.com/schulung/acs-paket-5-ersparnis/>

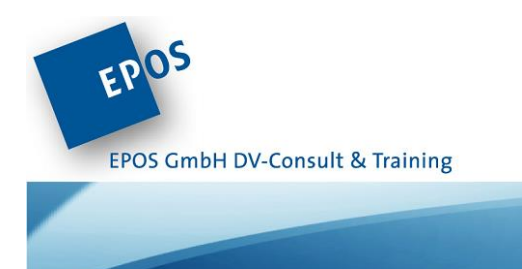

## <span id="page-7-0"></span>EPSPAK3: RDI-Paket

Der Rational Developer for i ist der Quasi-Standard für eine moderne Anwendungsentwicklung auf IBM i.

Was vielen Programmierern jedoch nicht gelingt, ist RDi für ihre eigene Arbeitsweise optimal anzupassen, sodass die Vorteile dieses Tools zu einer effektiveren Arbeitsweise führen.

Die verschiedenen Möglichkeiten die RDI bietet, haben wir für Sie zu einem Paket zusammengefasst:

- EPSRDI01: RDi [Professionelle Arbeitsumgebungen einrichten](#page-64-0)  max. 4 Stunden
- EPSRDI02: RDi [Debugging und Testing](#page-65-0)  max. 4 Stunden
- EPSRDI03: RDi Bildschirm- [und Listendesign](#page-66-0)  max. 4 Stunden
- [EPSRDI04: Version Controlling mit RDI und GIT](#page-67-0)  max. 4 Stunden
- [EPSRDI05: Unit Testing mit iRPGUnit](#page-69-0)  max. 4 Stunden

#### **Mindestteilnehmeranzahl:** 3

#### **Hinweis**:

Nicht kombinierbar mit anderen Rabatten.

Das Paket ist personenbezogen und nicht übertragbar.

Zahlbar vor Antritt des 1. Kurses.

**Alle Inhalte, Daten und Buchungsmöglichkeiten erfahren Sie hier:**  <https://eposgmbh.com/schulung/rdi-paket-5-ersparnis/>

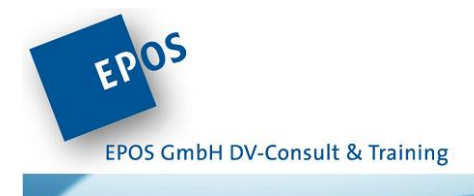

<span id="page-8-0"></span>IBM

## <span id="page-8-1"></span>EPS001: IBM i Administration – Grundlagen

Bei diesem Kurs handelt es sich um unseren Einsteigerkurs in das System i Technologie. Vermittelt werden grundlegende Eigenschaften und Funktionen des Betriebssystems IBM i, sodass Sie sich im Anschluss sicher auf dem System bewegen können. Eine Grundvoraussetzung für jeden "Nachwuchsoperator" aber auch für jeden Programmierer.

#### **Basiswissen**

- Systemüberblick der Hard- und Software
- Bildschirmbedienung und Hilfefunktionen kennenlernen
- Mit Nachrichten arbeiten
- CL-Befehle verwenden

#### **Datenhaltung**

- Mit Bibliotheken arbeiten
- Grundbegriffe der Datenbank (physische / logische Dateiobjekte)
- Aufbau und Bedeutung der Bibliothekssuchliste verstehen
- Mit dem Integrated File System (IFS) arbeiten
- Navigator for i Grundfunktion

#### **Sicherheit**

- Mit Benutzerprofilen arbeiten
- Bedeutung und Wirkungsweise von Gruppenprofilen kennenlernen
- Navigator for i Grundfunktion

#### **Jobverarbeitung**

- Jobarten kennenlernen
- Arbeitsaufträge (Jobs) verfolgen
- Mit Druckausgaben arbeiten
- Navigator for i Grundfunktion

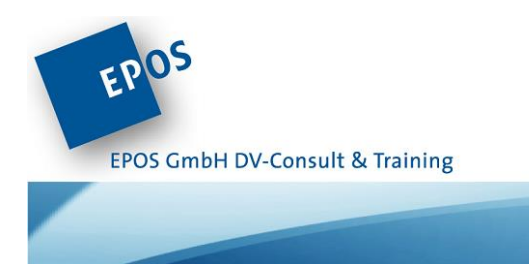

#### **Systempflege und -sicherung**

- Mit kumulativen PTFs, PTF-Gruppen und Einzel-PTFs arbeiten
- Objekte sichern und zurücksichern (SAVLIB7SAVOBJ)
- Navigator for i Grundfunktion
- $\bullet$  u.v.m.

**Voraussetzungen:** Grundlegende Kenntnisse anderer IT-Systeme.

**Dauer**: 3 Tage

**Alle Inhalte, Daten und Buchungsmöglichkeiten erfahren Sie hier:**  <https://eposgmbh.com/schulung/ibm-i-administration-grundlagen/>

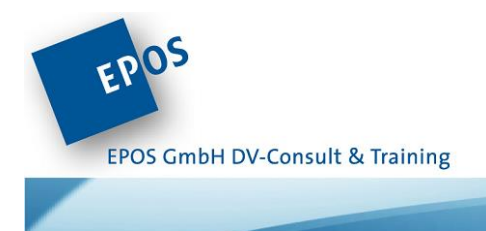

## <span id="page-10-0"></span>EPS002: CL-Programmierung

Wenn Sie eine Zeit lang mit dem Betriebssystem i5/OS gearbeitet haben, werden Sie irgendwann HLL-Programmaufrufe dynamisch steuern müssen. Vielleicht entsteht auch der Wunsch, Operatingaufgaben zu automatisieren oder eigene i5/OS-Befehle zu realisieren, um beispielsweise Compilevorgänge individuell zu steuern. Dies ist das Aufgabengebiet der Control Language (CL). Die CL Syntax wurde mit den letzten Releases (V5R3, V5R4, V6R1) erheblich erweitert und ist selbstverständlich Bestandteil dieses Lehrgangs.

#### **Basiswissen**

- Editoren zur Programmerstellung kennenlernen
- CL-Programme umwandeln und Compilermeldungen verstehen

#### **Basisoperationen**

- Variablen deklarieren
- Wertzuweisungen und arithmetische Ausdrücke einsetzen
- Zeichenfolgeoperationen nutzen
- Mit Nachrichten arbeiten (SNDUSRMSG, SNDPGMMSG, RCVMSG)
- Einsatzmöglichkeiten von Nachrichtendateien kennenlernen

#### **Steueranweisungen**

- Bedingungsabfragen (IF, SELECT…WHEN…OTHERWISE) verwenden
- Schleifenanweisungen (GOTO, DOWHILE, DOUNTIL, DOFOR) verstehen
- Fehler abfangen mit der MonMsg-Anweisung

#### **Dateiverarbeitung**

- Dialogprogrammierung Einsatz von Bildschirmdateien
- Datenbankdateien im CL-Programm nutzen
- Dateiüberschreibungen verstehen
- Einsatz mehrerer Dateien im CL-Programm
- Dateien öffnen und schließen

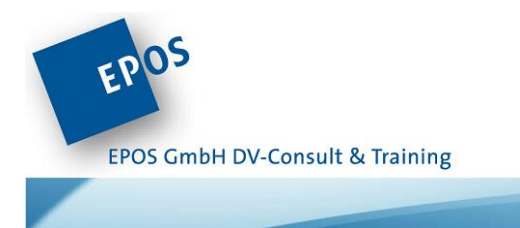

#### **Programmkommunikation**

- Die CL-Anweisung CALL zum Aufruf externer Programme verwenden
- Datenwarteschlangen zur asynchronen Programmkommunikation nutzen
- Datenbereiche in der CL-Programmierung verwenden
- APIs einsetzen

#### **Befehlserstellung**

- Einfache Befehlserstellung
- Qualifizierte Parameter übergeben
- Parameterlisten verarbeiten

**Voraussetzungen:** Sie sollten den Kurs [EPS001](#page-8-1) besucht haben oder vergleichbare Kenntnisse mitbringen und über grundlegende Programmierkenntnisse verfügen.

Als Programmieranfänger / -in sollten Sie uns ansprechen, damit wir für Sie ein passendes Angebot erstellen können.

**Dauer:** 3 Tage

**Alle Inhalte, Daten und Buchungsmöglichkeiten erfahren Sie hier:**  <https://eposgmbh.com/schulung/cl-programmierung/>

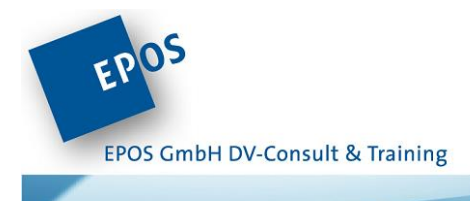

<span id="page-12-0"></span>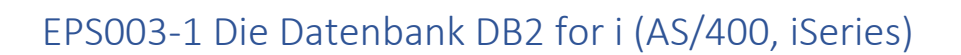

Der System-i-Server ist derzeit das einzige System, welches über eine im Betriebssystem integrierte Datenbank verfügt: die DB2 UDB für Power i. Dieses Zusammenspiel zwischen Betriebssystem und Datenbankmanagementsystem (DBMS) hat sich in vielen Jahren bewährt! Außerdem ist die DB2 für Power i die einzige Datenbank, die zwei Definitionssprachen kennt: DDS und SQL. Lernen Sie die Möglichkeiten der integrierten Datenbank kennen, damit Sie neue Datenbankobjekte sinnvoll definieren können, aber auch die bestehenden Datenbankobjekte sicher administrieren können.

#### **Data Definition Specifikation (DDS)**

- Das Quellendatei- und Memberkonzept verstehen
- Physische Dateien erstellen, ändern, löschen
- Referenzdateien einsetzen
- Logische DDS-Dateien erstellen, ändern, löschen

#### **Data Definition Language SQL (DDL)**

- Tabellen (= physische Dateien) mit SQL erstellen, ändern, löschen
- Das Quellendatei- und Memberkonzept für SQL-Sourcen nutzen
- Neue Möglichkeiten mit SQL
	- Autoinkrement-Felddefinition
	- Zeitmarken für implizite Datenänderungen u. v. m.
- Logische SQL-Dateien (Indizes / Views) erstellen
- Die Unterschiede der logischen Datenbankobjekte verstehen

#### **Datenbankdateien verwalten**

- Datenbankkataloge kennen lernen
- Dateibefehle (CRTDUPOBJ, CPYF, DFU)
- ACS Schemata Funktionen im Datenbankumfeld einsetzen

#### **Datenbankdateien schützen**

- Datenbankdateien journalisieren
- Wirkungsweise von Integritätsbedingungen verstehen
- Integritätsbedingungen erstellen und verwalten

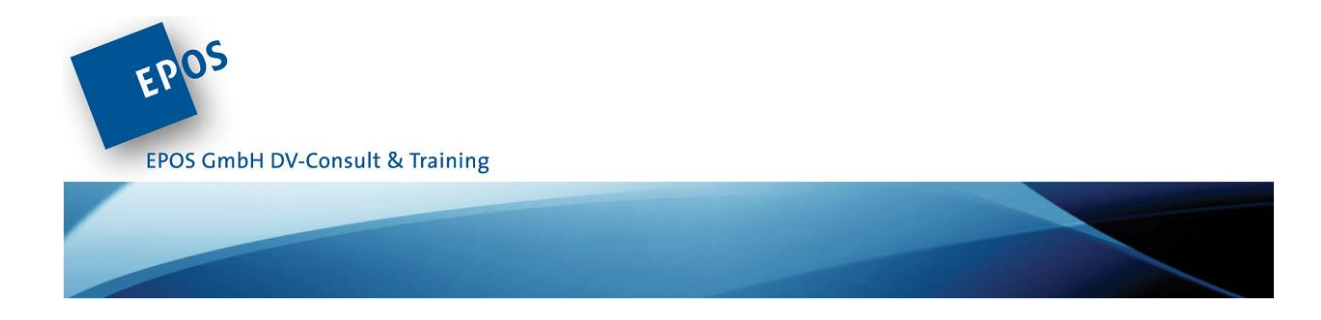

**Voraussetzungen:** Sie sollten den Kurs [EPS001](#page-8-1) besucht haben oder gleichwertige Kenntnisse mitbringen.

**Dauer:** 2 Tage

**Alle Inhalte, Daten und Buchungsmöglichkeiten erfahren Sie hier:** <https://eposgmbh.com/schulung/die-datenbank-db2-for-i-as-400-iseries-4-mal-1-2-tag/>

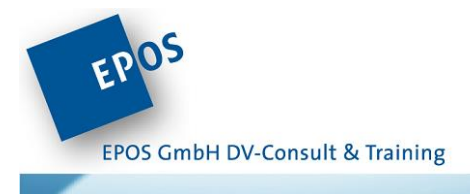

## <span id="page-14-0"></span>EPS003-2: Von DDS zu SQL – ein praktischer Leitfaden!

Viele, die seit Jahrzehnten mit einer AS/400 arbeiten, schätzen den Server für seine Stabilität und Skalierbarkeit, aber auch für dessen Kompatibilität. Datenbankobjekte und Software, die vor vielen, vielen Jahren entwickelt wurden, können auch auf den aktuellen Power8-Rechnern ausgeführt werden. Modernisierung wurde seitens IBM nie eingefordert. Natürlich wurden zwischenzeitlich viele Applikationen modernisiert: Web- und Java-Applikationen sind heute keine Seltenheit.

Doch wurde die Datenbank ebenfalls modernisiert? Gab es ein Redesign der über Jahrzehnte gewachsenen Datenbankstruktur in Ihrem Haus? Oder wurde DDS zwischenzeitlich von SQL als Datendefinitionssprache abgelöst? Seit 10 Jahren fokussiert IBM sich bereits auf SQL. Alle neuen DB-Features wurden nur im SQL integriert. Können Sie wirklich auf diese neuen Möglichkeiten verzichten? Investieren Sie einen Tag und wir erarbeiten gemeinsam mögliche Lösungen für die auftretenden Probleme.

#### **Gründe für die Notwendigkeit der Datenbankmodernisierung**

- Unterschiede zwischen SQL-Tabellen und physischen Dateien
- Unterschiede zwischen SQL-Indizes und "Keved Logical File"
- Vor- und Nachteile der Datenbankobjekte

#### **Methoden und Schritte für ein Reengineering der DDS-Datenbanken**

- DDS-Objekte automatisch konvertieren
- Notwendige Anpassungen der generierten SQL-Sourcen
- Das Quellendatei- und Memberkonzept für SQL-Sourcen nutzen
- Unterstützende Tools einsetzen
- Sind Änderungen im HLL-Umfeld (RPG / COBOL) notwendig?

#### **Praktische Umsetzung einer DDS-Datenbank zur SQL-Datenbank**

- Umsetzungsstrategie verstehen und anwenden
- Praktische Umsetzung der DDS-Objekte
- Referenzdateien abbilden
- Physische Dateien und ihre Eigenschaften abbilden
- Logische DDS-Dateien und Ihre Eigenschaften abbilden

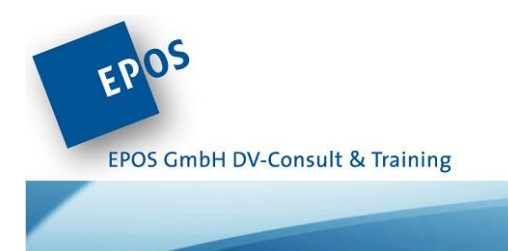

#### **SQL-Datenbanken verwalten**

 Datenbankobjekte und deren Abhängigkeiten anhand des Datenbankkatalogs ermitteln

**Voraussetzungen:** Sie sollten die DDS- und SQL-Syntaxen zur DB-Objekterstellung gleichermaßen gut und sicher beherrschen oder unseren Workshop "[EPS003-1](#page-12-0) Die Datenbank DB2 for i" besucht haben. Zusätzlich sind gute Kenntnisse einer Programmiersprache (RPG / COBOL) zwingend erforderlich.

**Dauer:** 1 Tag

**Alle Inhalte, Daten und Buchungsmöglichkeiten erfahren Sie hier:**  <https://eposgmbh.com/schulung/von-dds-zu-sql-ein-praktischer-leitfaden-1-tag/>

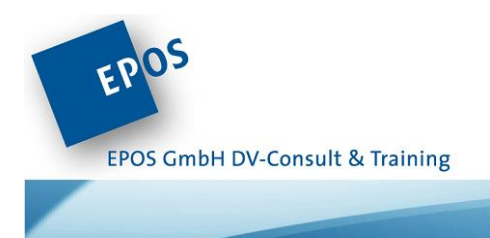

<span id="page-16-0"></span>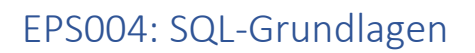

Einfach mal die umsatzstärksten Artikel ermitteln? Oder die Adressen umsatzschwacher Kunden ausgeben? Für derartige ad hoc-Auswertungen lohnt es sich nicht, ein RPG-Programm zu schreiben. Hierbei hilft SQL.

Jeder stellt irgendwann fest: ohne SQL geht es nicht! SQL ist das universelle und kostenlose Werkzeug, um schnell und einfach Datenbankauswertungen zu erstellen. Eine Reihe nützlicher Tools ermöglichen es, bestehende Datenbankstrukturen zu erfassen, ad hoc-Abfragen zu erstellen oder fehlerhafte Daten zu korrigieren.

Bei uns lernen Sie SQL im IBM i Umfeld richtig einzusetzen – auch dann, wenn Ihre Datenbank DDS beschrieben ist. Darüber hinaus zeigen wir Ihnen auch, welche Werkzeuge Ihnen kostenlos zur Verfügung stehen, um schnell und effektiv die gewünschte Auswertung als Liste oder in den Microsoft Office Tools zur Hand zu haben.

#### **SQL-Statements ausführen**

- Die Prozedurumgebung des Systems i Navigator kennenlernen
- SQL-Skripte ausführen
- Den Query Manager sinnvoll nutzen
- Einfache Möglichkeiten des Datenexports kennenlernen

#### **Datenbankabfragen erstellen**

- Daten selektieren (WHERE) und sortieren (ORDER BY)
- Daten gruppieren (GROUP BY, HAVING)
- Aggregatfunktionen nutzen (SUM, COUNT, AVG, MIN, MAX)
- Grundlegende Skalarfunktionen (ROUND, TRIM, SUBSTR etc.) kennenlernen
- einfache Datumsarithmetik einsetzen
- Tabellenverknüpfungen (JOIN) aufbauen
- Einfache Unterabfragen nutzen

#### **Daten manipulieren**

- Daten einfügen (INSERT)
- Daten ändern (UPDATE)
- Daten löschen (DELETE)

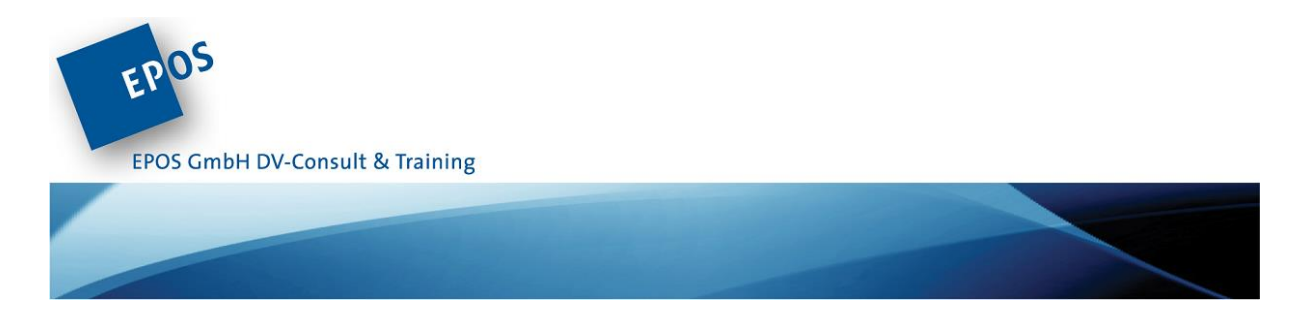

**Voraussetzungen:** Grundlegende Datenbankkenntnisse sind hilfreich, aber nicht zwingend erforderlich.

**Dauer:** 2 Tage

**Alle Inhalte, Daten und Buchungsmöglichkeiten erfahren Sie hier:** <https://eposgmbh.com/schulung/sql-grundlagen-2-tage-2/>

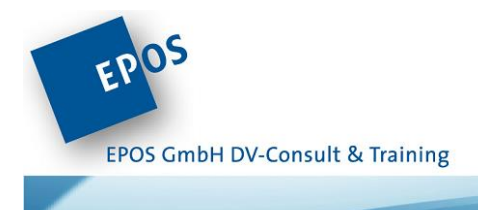

<span id="page-18-0"></span>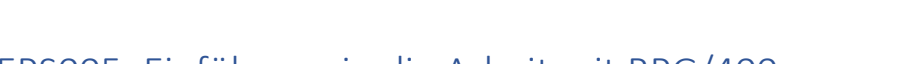

## EPS005: Einführung in die Arbeit mit RPG/400

In vielen Firmen werden heute junge Java, C++ oder VB-Programmierer beschäftigt, die mit dem System i und RPG konfrontiert werden, um neue Funktionen in die bestehenden RPG-Anwendungen einzupflegen. RPG/400 mit seiner ungewohnten, starren Struktur und spaltengebundenen Syntax erscheint vielen jungen Programmierern als ein Buch mit sieben Siegeln. Wir wollen daher gemeinsam verschiedene Druck- und Dialogprogramme analysieren, sodass Sie anschließend alte RPG/400 Programme verstehen können, um dann die entsprechenden Änderungen durchzuführen.

#### **Basiswissen RPG/400**

- Ein Überblick über die RPG/400-Bestimmungsarten
- Das Konzept der Bezugszahlen verstehen
- Konzept und Wirkungsweise des RPG-Programmzyklus verstehen

#### **Dateien im RPG-Programm nutzen**

- Datenbankdateien für unterschiedliche Zugriffe deklarieren
- Erweiterte Datenbankdeklarationen verstehen
- Interne und externe Dateibeschreibungen analysieren und verstehen
- Zwischen vollprozeduraler Datei- und Zyklusverarbeitung unterscheiden
- Bildschirm- und Druckdateien deklarieren

#### **Dateienstrukturen und Feldgruppen**

- Datenstrukturen nutzen
- Einsatz, Deklaration und Wirkungsweise von Feldgruppen verstehen

#### **RPG/400 Basisanweisungen**

- Übertragungsoperationen analysieren und verstehen
- Arithmetische Operationen untersuchen
- Bedingungsabfragen formulieren
- Programmschleifen untersuchen

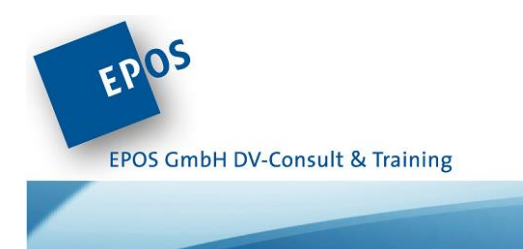

#### **Dateiverarbeitung**

- Sequentielle und wahlfreie Datenbankzugriffe kennen lernen
- Einfache und mehrstufige Gruppenverarbeitung analysieren
- Daten einfügen, ändern und löschen

#### **Programmkommunikation**

- Programmaufrufe mit der Anweisung CALL untersuchen
- Parameterübergaben verstehen
- Funktion und Wirkungsweise von Datenbereichen (\*DTAARA)

**Voraussetzungen:** Sie sollten den Kurs [EPS003-1](#page-12-0) besucht haben oder gleichwertige Kenntnisse mitbringen und bereits in einer anderen Programmiersprache programmieren.

**Dauer:** 2 Tage

**Alle Inhalte, Daten und Buchungsmöglichkeiten erfahren Sie hier:**  <https://eposgmbh.com/schulung/einfuehrung-in-die-arbeit-mit-rpg-400/>

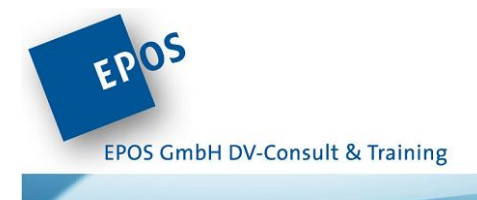

<span id="page-20-0"></span>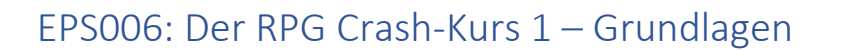

RPG ist nach wie vor die am weitesten verbreitete Programmiersprache im Umfeld Power i. Im Rahmen der Betriebssystemversion 5, 6 und 7 hat das RPG beachtliche Fähigkeiten entwickelt, die das RPG von seinen historischen Altlasten befreit hat: Die Spalten-orientierte Syntax ist endlich Vergangenheit und zeigt Ihnen wie modern RPG heute sein kann.

Diese RPG Schulung ist für Anwender ohne Programmierkenntnisse nicht geeignet. Vielmehr wollen wir Programmierern, die bislang in einer anderen Sprache programmiert haben oder RPG Programmierern, die im RPG/400 stecken geblieben sind, den Einstieg in RPG IV ermöglichen.

Als Entwicklungsumgebung kommt Rational Developer for i (RDi) zum Einsatz.

#### **Einführung**

- Entwicklungsumgebung des RDi
- Das ILE-Programmmodell: Source à Modul à Programm
- Compilation von ILE-Programmen: CRTRPGMOD, CRTPGM, CRTBNDRPG
- Fehlerlisten, Umwandlungslisten und Compiler-Optionen

#### **Free-RPG**

- Haupt- und Unterprozeduren vs. Subroutinen
- Compiler- und Verarbeitungsoptionen setzen
- Deklarationen
	- Datenbankdateien (nativer Zugriff)
	- Druckdateien
	- Erweiterte Dateibeschreibungen einsetzen
	- Lokale und globale Variablen
	- Datenstrukturen und Arrays
	- Dateipuffer

#### **Basisanweisungen**

- RPG-Datentypen und Ihre Eigenschaften
- Wertzuweisungen
- Addieren, subtrahieren, multiplizieren, dividieren
- Datumsarithmetik
- Bedingungen (IF, ELSEIF, SELECT )
- Schleifen (DOW, DOU, DOFOR)
- Subroutinen (EXSR) nutzen

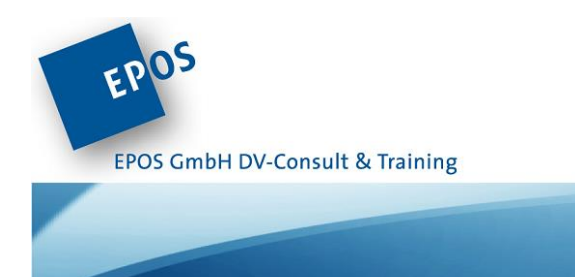

#### **Dateiverarbeitung**

- Sequentielle und wahlfreie Dateizugriffe realisieren ohne den Einsatz von Bezugszahlen (READ, READP, CHAIN)
- Gruppenwechsel programmieren ohne den Einsatz von Bezugszahlen (READE)
- Daten wegschreiben (WRITE)

#### **Exkurs: Externe Druckdateien**

- Externe Druckdateibeschreibungen erstellen
- Schlüsselwörter für externe Druckdateien verstehen und einsetzen
- externe Druckdateien im RPG Programm verarbeiten

**Voraussetzungen:** Sie sollten die Kurse [EPS001,](#page-8-1) [EPS002,](#page-10-0) [EPS003-1](#page-12-0) besucht haben oder gleichwertige Kenntnisse mitbringen und bereits Programmiererfahrungen gesammelt haben.

Als Programmieranfänger / -in sollten Sie uns ansprechen, damit wir für Sie ein passendes Angebot erstellen können.

**Dauer:** 3 Tage

**Alle Inhalte, Daten und Buchungsmöglichkeiten erfahren Sie hier:**  <https://eposgmbh.com/schulung/der-rpg-crash-kurs-1-grundlagen-3-tage/>

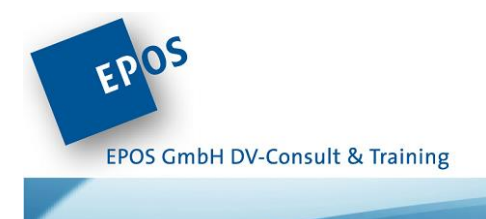

<span id="page-22-0"></span>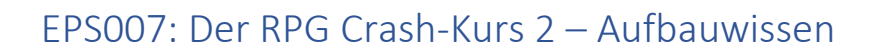

Ihre Grundlagenkenntnisse im RPG erweitern Sie mit diesem Kurs in Richtung Dialogprogrammierung und Programmkommunikation. Hierfür nutzen wir moderne Entwicklertools (RDi) und kodieren ausschließlich im Free-Format.

Dieser Kurs ist für Anwender ohne Programmierkenntnisse ungeeignet. Vielmehr wollen wir mit dieser RPG Schulung Programmierern, die bislang in einer anderen Sprache programmiert haben oder RPG Programmierern, die im RPG/400 stecken geblieben sind, die unterschiedlichen Möglichkeiten der Dialogprogrammierung und Programmkommunikation nahebringen.

#### **Integrated Language Environment (ILE)**

- Erweiterte ILE-Funktionen kennenlernen
- Serviceprogramme erstellen und verwenden

#### **Deklarationen**

- Copy-Books und die Anweisung INCLUDE
- Arbeiten mit Templates

#### **Einführung in die Dialogprogrammierung**

- Erstellung von Bildschirmdateien mit modernen Entwicklertools (RDi)
- Bildschirme ausgeben und verarbeiten (READ/WRITE/EXFMT)
- Bildschirmattribute (Farben, Cursorposition) und Plausibilitätskontrollen einsetzen
- Verschiedene Funktionstastendefinition kennen lernen
- Aufbau und Wirkungsweise einer Subfile
- Subdateien löschen, laden, anzeigen und verarbeiten
- Subdateiänderungen berücksichtigen und verarbeiten (READC, UPDATE)

#### **Programmkommunikation**

- Prinzipien der Programmkommunikation
- externe Programmaufrufe mit und ohne Parameter
- Interne und externe Prozeduren nutzen
- API-Aufrufe

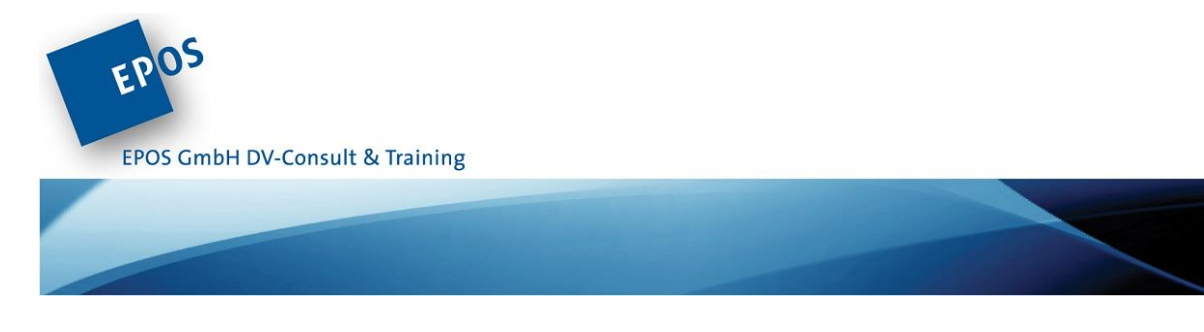

**Voraussetzungen:** Sie sollten die Kurse [EPS001,](#page-8-1) [EPS002,](#page-10-0) [EPS003-1](#page-12-0) und [EPS006](#page-20-0) besucht haben oder gleichwertige Kenntnisse mitbringen und bereits Programmiererfahrungen gesammelt haben.

**Dauer:** 3 Tage

**Alle Inhalte, Daten und Buchungsmöglichkeiten erfahren Sie hier:**  <https://eposgmbh.com/schulung/der-rpg-crash-kurs-2-aufbauwissen-3-tage/>

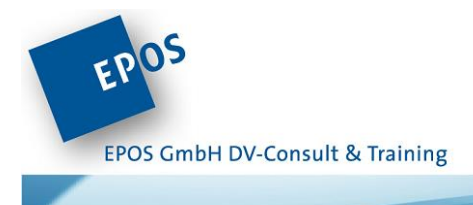

<span id="page-24-0"></span>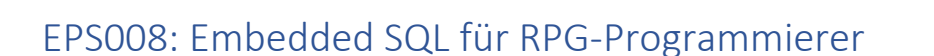

Warum empfehlen wir SQL in einem RPG- oder Cobol-Programm zu verwenden? Es gibt viele Gründe, die dafürsprechen: Mit einem einzigen SQL Statement können Hunderte von Datensätzen eingefügt, geändert oder gelöscht werden. Sie können in einem SQL Statement bis zu 1000 Dateien ansprechen, die Dateien innerhalb eines Statements beliebig verknüpfen, gruppieren und summieren. Wobei das SQL Statement erst zur Laufzeit der HLL-Programme (on the fly) aufgebaut werden muss. Außerdem führen Änderungen der Datenbankdateien nicht mehr zwangsläufig zu einer Rekompilierung der HLL- Programme. Lassen Sie sich diese und viele weitere Vorteile nicht entgehen!

#### **Basiswissen**

- Grundlegende Syntax im Quelltext kennenlernen
- HLL-Programme mit eingebetteten SQL-Statements kompilieren und testen
- Compilerdirektiven nutzen
- Host- und Indikatorvariablen definieren und verwenden

#### **Statisches SQL**

- Datensätze einfügen (INSERT)
- Datensätze ändern (UPDATE)
- Datensätze löschen (DELETE) Einzelsatzverarbeitung (SELECT INTO)

#### **Dynamisches SQL**

- Dynamische SQL-Statements während der Programmausführung aufbauen (PREPARE, EXECUTE, EXECUTE IMMEDIATE)
- SQL-CURSOR definieren und verwenden
- Die SQL-Statements DECLARE CUSOR, OPEN, FETCH, CLOSE nutzen
- Die Unterschiede zwischen seriellen und scroll Cursor verstehen

#### **Fehlerhandlung**

- Fehler abfangen mit SQLCODE oder SQLSTATE
- Die SQL Communication Area verwenden
- SQL Descriptor Area einsetzen
- Die SQL-Statements WHENEVER und GET DIAGNOSTIC verwenden

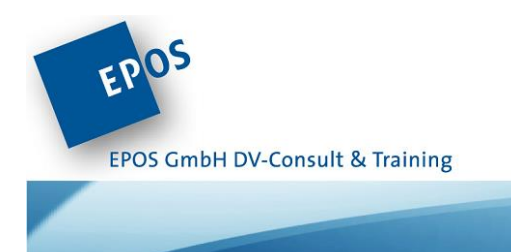

#### **Transaktionssicherheit**

- Die SQL-Transaktionsstufen verstehen
- Unterschiedliche Transaktionsstufen verwenden
- Transaktionen starten und beenden
- Datenmanipulationen festschreiben oder zurücknehmen (COMMIT/ROLLBACK)

#### **Performance-Betrachtungen**

**Voraussetzungen:** Sie sollten gute RPG oder Cobol-Programmierkenntnisse mitbringen und unseren Lehrgang [EPS004](#page-16-0) besucht haben oder über vergleichbare Kenntnisse verfügen.

**Dauer:** 2 Tage

**Alle Inhalte, Daten und Buchungsmöglichkeiten erfahren Sie hier:**  <https://eposgmbh.com/schulung/embedded-sql-fuer-rpg-programmierer/>

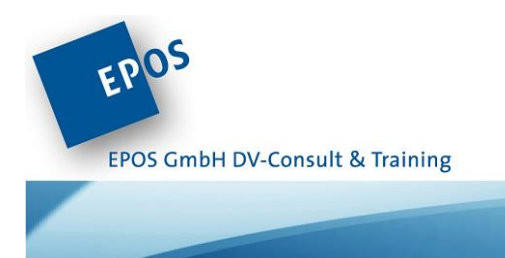

## <span id="page-26-0"></span>EPS009: ILE Cobol für IBM i

Obwohl RPG als Programmiersprache auf den Power-Systemen weiterverbreitet ist als Cobol, gibt es eine Reihe von Softwarehäusern und Anwendern, die Cobol den Vorzug gegeben haben. Cobol gilt als Standard-Syntax, hat jedoch durch IBM i spezifische Erweiterungen erheblich an Funktion gewonnen.

Haben Sie schon Grunderfahrungen in Cobol oder wollen Sie sich in das Cobol Power i einarbeiten, so wendet sich dieser Kurs an Sie.

#### **Allgemeines**

- Einführung in die Entwicklungsumgebung
- Cobol Programmstrukturen kennen lernen
- ILE-Programmodell Modulbildung
- Programmschablonen nutzen
- Copybooks verwenden

#### **Cobol-Programme umwandeln und testen**

- Systembefehl CRTCBLMOD, CRTPGM, CRTBNDCBL, CRTCBLPGM
- COBOL-Umwandlungliste verstehen
- Programme testen (debuggen)

#### **Grundsyntaxen einsetzen**

- Physische- / logische Dateien, Bildschirm- und Druckerdateien verarbeiten
- Bezugszahlen als Boolesche Datenelemente
- Einsatzmöglichkeiten und Programmierung von Subdateien
- Besondere Programmfunktionen (QCMDEXC, QCLSCAN)
- Synchrone Programmkommunikation (CALL) mit Parameterübergabe
- statische und dynamische Verfahren
- Asynchrone Programmkommunikation über den lokalen Datenbereich (LDA)

#### **Performancebetrachtungen**

Allgemeine Überlegungen zur Verbesserung der Performance

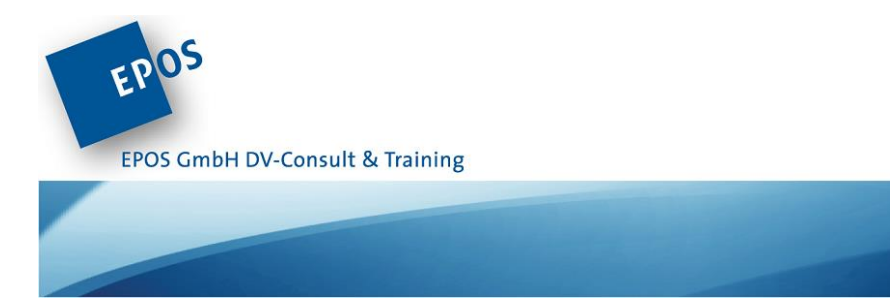

**Voraussetzungen:** Sie sollten die Kurse [EPS002](#page-10-0) und [EPS003-1](#page-12-0) besucht haben oder gleichwertige Kenntnisse besitzen und bereits in einer anderen Sprache Programmiererfahrungen gesammelt haben.

Wenn Sie zum ersten Mal eine Programmiersprache erlernen, sollten Sie uns ansprechen, damit wir ein für Sie angepasstes Angebot erstellen können.

**Dauer:** 4 Tage

**Alle Inhalte, Daten und Buchungsmöglichkeiten erfahren Sie hier:**  <https://eposgmbh.com/schulung/ile-cobol-fuer-ibm-i-4-tage/>

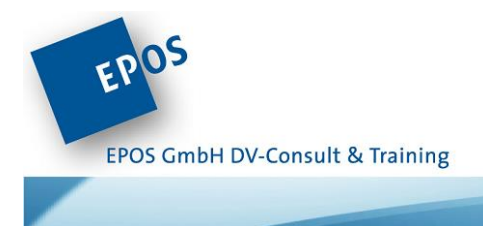

## <span id="page-28-0"></span>EPS010: Der RPG Crash-Kurs 3 – Aktuelle Programmiertechniken

Die Anforderungen an IBM i sind derzeit einem starken Wandel unterlegen, gleiches gilt für die Anforderung an die Programmierung. Anwendungsintegration mit Applikationen remoter Systeme, Verarbeitung von no SQL-Daten, performanceorientierte systemnahe Programmierung sind heute zentrale Punkte in der Anwendungsprogrammierung. Wenden Sie als RPG-Programmierer erfolgreich neue Techniken an!

#### **Themen**

- Professionelles Entwickeln mit RPG
	- modulare Programmentwürfe
		- Das single-responsibility-Prinzip
		- Kapselung
		- Objekt-basiertes Programmieren mit RPG
	- UNIT-Tests
		- iRPGUnit (open-source)
		- Testfälle generieren
- RPG, XML und JSON
	- Parsen von XML-Dokumenten
	- Erstellen von XML-Dokumenten
	- Parsen von JSON-Dokumenten
	- Erstellen von JSON-Dokumenten
	- RPG und UNICODE: UTF-8, UTF16, UCS-2
	- Werkzeuge: native RPG basierte Vorgehensweisen, alternativ SQL
	- Anwendungsintegration
		- SQL anwenden
			- Auf remote Datenbanken zugreifen (MySQL, MS SQL, etc.)
			- JDBC-aus RPG nutzen
		- JAVA Methoden aufrufen
		- Web Services anwenden
			- RPG-Stubs generieren
			- Die AXIS-API
			- AXIS-Programme mit RPG schreiben
- Systemnahe Programmierung mit RPG
	- Mit IBM i APIs arbeiten
	- Mit dynamischer Speicherverwaltung arbeiten (Pointer)

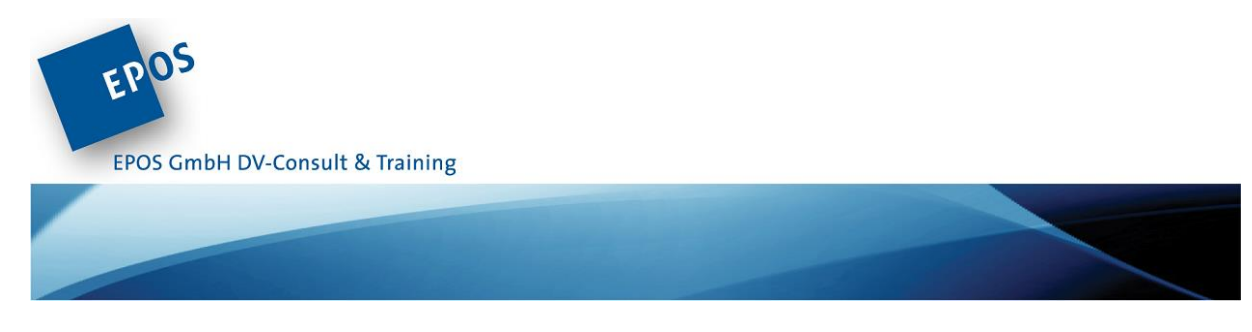

Aktivierungsgruppen kontrollieren

**Voraussetzungen:** Teilnahme an den Kursen [EPS006,](#page-20-0) [EPS007.](#page-22-0)

**Alternativ:** Gute Kenntnisse in der Programmierung mit RPG.

**Dauer: 3** Tage

**Alle Inhalte, Daten und Buchungsmöglichkeiten erfahren Sie hier:**  [https://eposgmbh.com/schulung/eps010-der-rpg-crash-kurs-3-aktuelle](https://eposgmbh.com/schulung/eps010-der-rpg-crash-kurs-3-aktuelle-programmiertechniken/)[programmiertechniken/](https://eposgmbh.com/schulung/eps010-der-rpg-crash-kurs-3-aktuelle-programmiertechniken/)

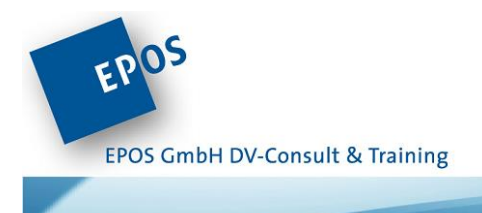

<span id="page-30-0"></span>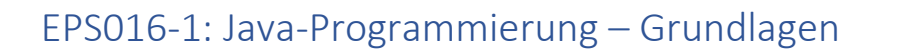

Das Seminar vermittelt Ihnen in konzentrierter Form die Grundlagen der plattformunabhängigen Programmiersprache Java. Neben den grundlegenden Sprachelementen werden Sie mit den Begriffen und Konzepten der objektorientierten Programmentwicklung vertraut gemacht. Zusätzlich wird die Verwendung von dynamischen Datenstrukturen, die Verarbeitung von Laufzeitfehlern und der Zugriff auf Dateien behandelt. Spezifika des System-i-Servers werden nicht berücksichtigt.

#### **Einführung in die Grundbegriffe der Programmiersprache Java**

#### **Grundlegende Sprachelemente und Kontrollstrukturen kennen lernen**

#### **Objektorientierte Programmierung mit**

- Klassen und Attribute
- Methoden, Kapselung, Konstruktoren
- Vererbung und Packages
- Interfaces und Adapterklassen

#### **Weitere Datentypen kennen lernen**

- Strings und Wrapper-Klassen
- Arrays und Enums
- Collections-Framework

#### **Fehlerbehandlung**

Ausnahmebehandlung mit Exceptions und Assertions

#### **Mit Dateien und Streams arbeiten**

#### **Nützliche Klassen und Packages**

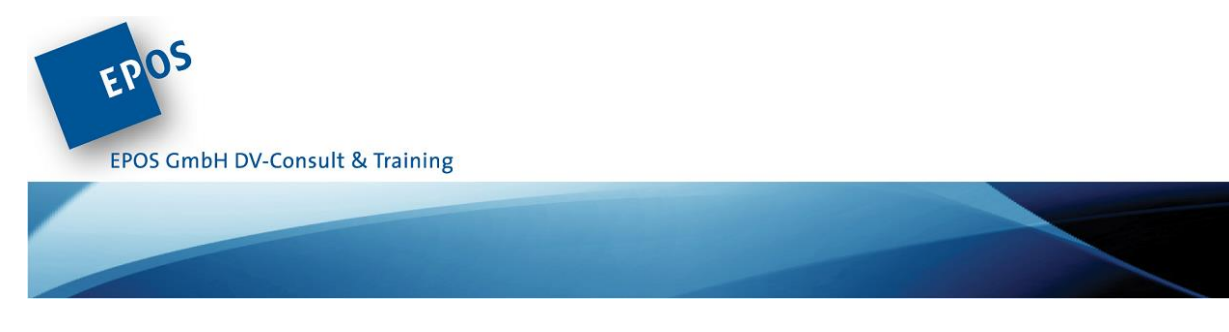

**Voraussetzungen:** Sie sollten bereits in einer anderen Programmiersprache Erfahrungen gesammelt haben. Als Programmieranfänger / -in sprechen Sie uns an. Gemeinsam finden wir eine Lösung.

**Dauer:** 4 Tage

**Alle Inhalte, Daten und Buchungsmöglichkeiten erfahren Sie hier:**  <https://eposgmbh.com/schulung/java-programmierung-grundlagen/>

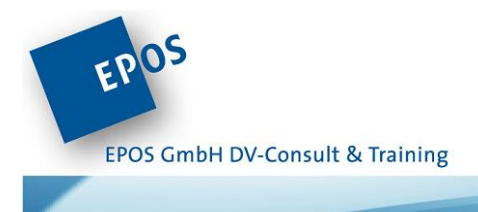

<span id="page-32-0"></span>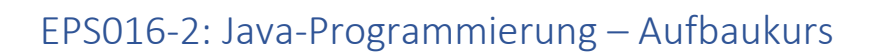

In diesem Seminar werden die weiterführenden Themen der Programmentwicklung mit Java erarbeitet. Hierbei wird neben dem Zugriff auf Datenbanken auch das Thema Multithreading behandelt. Aber auch generische Datentypen kommen thematisch nicht zu kurz. Viele praktische Beispiele helfen, schnell und effektiv die erlernten Inhalte in die Praxis umzusetzen. Sie müssen allerdings Grundkenntnisse der objektorientierten Programmierung und auch erste Erfahrungen mit der Programmiersprache JAVA mitbringen, um das vermittelte Wissen effektiv umzusetzen.

#### **Weitere Techniken in der Java-Programmierung**

- Dokumentationskommentare
- Effektiver Umgang mit Zeichenketten
- Generische Datentypen einsetzen
- Preferences (Voreinstellungen) nutzen
- Threads und nebenläufige Programmierung
- Spezielle Streams und Serialisierung
- Netzwerkzugriffe realisieren
- Remote Method Invocation
- JDBC Java Database Connectivity
- JNI Java Native Interface
- Sicherheitsaspekte berücksichtigen
- Jar-Archive verwenden
- $\bullet$  u.v.m.

**Voraussetzungen:** Sie sollten das Seminar [EPS016-1](#page-30-0) besucht haben oder vergleichbare Kenntnisse mitbringen.

**Dauer:** 4 Tage

**Alle Inhalte, Daten und Buchungsmöglichkeiten erfahren Sie hier:**  <https://eposgmbh.com/schulung/java-programmierung-aufbaukurs/>

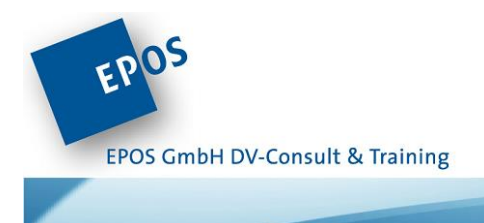

## <span id="page-33-0"></span>EPS016-3: Java for IBM i

Noch heute wird die Verbindung von Java mit der i-Technologie oftmals als exotisch angesehen. Warum? Sicherlich war die Java-Integration anfangs auf dem System-i-Server nicht ganz unproblematisch. Doch diese "Kinderkrankheiten" wurden im Laufe der Zeit seitens IBM behoben. Heute kann man aus der Kombination von Java und System-i-Server enormen Nutzen ziehen. Aus der Symbiose aus Stabilität einerseits und aktueller Technologie andererseits ergeben sich Möglichkeiten, mit minimalem Aufwand innovative Konzepte zu realisieren.

Daher richtet sich dieses Seminar vor allem an erfahrene JAVA-Programmierer, die einfach aufzubauende Zugriffe auf IBM-i-Ressourcen realisieren und auf die System-i-Daten mit entsprechenden Java-Klassen zugreifen wollen.

#### **IBMi – Java Umgebung**

• IBM i JVM Konfiguration

#### **Java-Zugriffe auf einem System-i-Server realisieren**

- System -i-Datentypen / Datenkonvertierungen
- Mit i5/OS-Objekten arbeiten (Data Areas, Data Queues und User Spaces)
- Das Integrated File System (IFS) nutzen
- JDBC-Datenbankzugriffe realisieren
- Fehlerabfrage und Behebung

#### **System-i-Workmanagement**

- Mit System-i-Jobs und Nachrichten arbeiten
- Mit Druckern und Spooldateien arbeiten
- Mit Systemobjekten arbeiten (Benutzer, Systemwerte)

#### **Externe System-i-Programme nutzen**

- Programme aufrufen
- Parameterübergaben realisieren

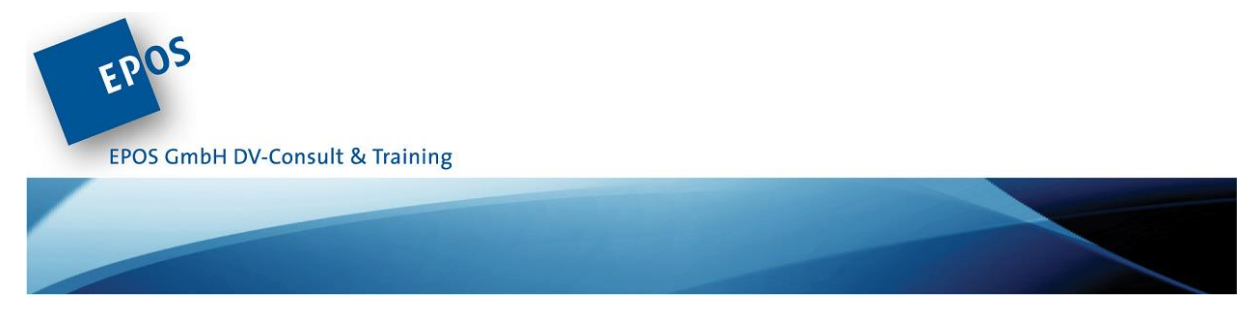

**Die AS/400 Toolbox nutzen**

**Voraussetzungen:** Sie sollten die Seminare [EPS016-1](#page-30-0) und [EPS016-2](#page-32-0) besucht haben oder vergleichbare Kenntnisse mitbringen.

**Dauer:** 2 Tage

**Alle Inhalte, Daten und Buchungsmöglichkeiten erfahren Sie hier:**  <https://eposgmbh.com/schulung/java-for-ibm-i-2-tage/>

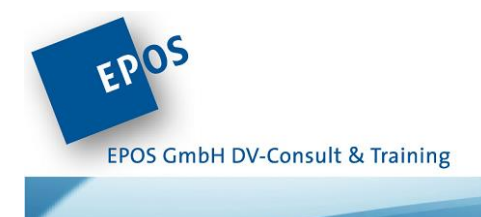

## <span id="page-35-0"></span>EPS017: SQL-Abfragen für Profis

Ihre Dozentin: Frau Hauser

SQL ist ein festgelegter Standard zur Erstellung, Verwaltung und Manipulation von Datenbank-Objekten (aktuell ISO/IEC9075-2016). Native Dateizugriffe sind nur mit den Programmiersprachen RPG und Cobol möglich, aus allen anderen Programmiersprachen wird mit Hilfe von SQL auf die Daten zugegriffen. Bei der Verwendung von SQL geht es vor allem auch darum, möglichst viel (Programm) Logik in die Datenbank (bzw. in SQL Abfragen) zu verlagern, damit das Rad nicht in jeder Programmiersprache neu erfunden werden muss. Das geht natürlich nur, wenn man weiß was mit SQL überhaupt möglich ist.

• Hätten Sie gedacht, dass SQL für die DB2 for i ca. 190 Skalare- und ca. 30 Aggregat-Funktionen zur Verfügung stehen?

• Wussten Sie, dass Sie mit einem einzigen SQL-Statement feststellen können, welche Sätze in Tabelle1 kein Pendant in Tabelle2 haben?

• Wussten Sie, dass man mit SQL nicht nur eine komplette Stücklisten-Auflösung durchführen kann, sondern z.B. auch Zugverbindungen auswerten kann?

• Wussten Sie, dass man mit SQL Zwischensummen ermitteln und Gruppenwechsel steuern kann? Und sogar fortlaufende Summen, Durchschnitte generieren kann?

• Wussten Sie, dass man mit Hilfe von Regular-Expression-Funktionen in SQL z.B. IP-Adressen oder eMail-Adressen prüfen kann?

• Hätten Sie gedacht, dass man mit SQL u.a. die Kalenderwoche nach ISO-Richtlinien, das Monatsende oder das Datum des nächsten Mittwochs aus einem Datum ermitteln kann?

• Wissen Sie, dass man mit SQL 2 Tabellen daraufhin prüfen kann, ob sie komplett identisch sind, d.h. in allen Zeilen und allen Spalten die gleichen Werte stehen?

• Wissen Sie, wie Sie mit einem einzigen SQL-Statement eine Tabelle mit Informationen aus einer zweiten Tabelle aktualisieren?

**Voraussetzungen:** Da es sich bei diesem Kurs um einen Kurs für Fortgeschrittene handelt, werden SQL Grundkenntnisse vorausgesetzt.
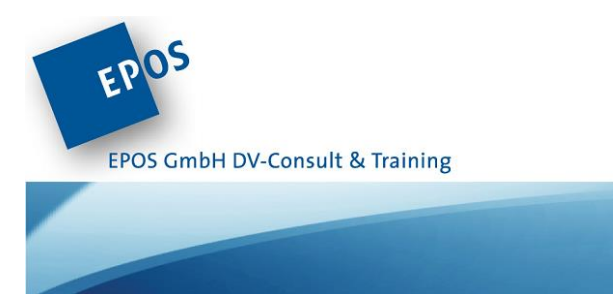

**Dauer:** 3 Tage

**Alle Inhalte, Daten und Buchungsmöglichkeiten erfahren Sie hier:**  <https://eposgmbh.com/schulung/sql-abfragen-fuer-profis/>

Zurück zum [Inhaltsverzeichnis!](#page-1-0)

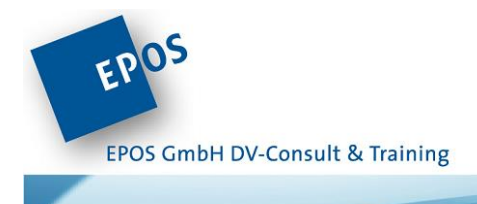

# EPS018: Erstellen und Verarbeiten von XML und JSON mit SQL

# Ihre Dozentin: Frau Hauser

XML und JSON sind zum Standard für den Datenaustausch zwischen den unterschiedlichsten Systemen und über das Web geworden. Die Daten, die zum Austausch bereitgestellt werden, sind i.d.R. in Tabellen in (relationalen) Datenbanken hinterlegt. Der Zugriff auf die Daten in der relationalen Datenbank erfolgt über SQL. Warum also die XML- und JSON-Daten nicht direkt mit SQL aufbereiten und auch wieder auflösen? SQL bzw. Db2 vor i beinhaltet alle Arten von skalaren Funktionen, Aggregat-Funkionen und Tabellen-Funktionen, mit deren Hilfe XML- und JSON-Daten generiert und aufgelöst werden können. Des Weiteren beinhaltet SQL Funktionen und Prozeduren mit denen die (aufbereiteten) Daten direkt ins IFS (Integrated File System) ausgegeben werden können. Ebenso ist es möglich mit SQL Funktionen direkt auf Web-Services zuzugreifen und die zurückgemeldeten XML oder JSON-Daten direkt aufzulösen.

Das schwierigste an der ganzen Sache ist, die Konvertierung der Daten aus der relationalen Form in die hierarchische Form von XML und JSON und natürlich auch der umgekehrte Weg, also die Konvertierung der hierarchischen Daten in die relationale Form der Tabelle. Wie das Ganze auch bei mehrfach verschachtelten XML und JSON-Daten funktioniert wird in diesem Kurs gezeigt.

**Voraussetzungen:** In diesem Kurs werden SQL-Abfrage Techniken vorausgesetzt. Fortgeschrittene SQL Kenntnisse werden für diesen Kurs vorausgesetzt. Grundkenntnisse in JSON und XML wären wünschenswert.

**Dauer:** 3 Tage

**Alle Inhalte, Daten und Buchungsmöglichkeiten erfahren Sie hier:**  <https://eposgmbh.com/schulung/erstellen-und-verarbeiten-von-xml-und-json-mit-sql/>

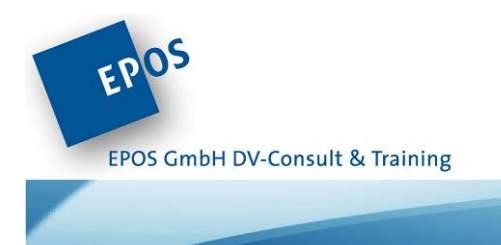

# EPS019: Node.js für IBM i Entwickler

Ihr Dozent: Herr Litters

Node.js wird auf IBM bereits seit 2014 unterstützt und erfreut sich zunehmender Verbreitung. Viele, moderne Anwendungen, Web APIs und Micro Service Architekturen setzen auf Node.js auf.

In diesem Kurs lernen Sie, wie Sie als IBM i Entwickler mittels Javascript Node.js Backend Anwendungen erstellen können.

Von der Installation bis zum fertigen WebAPI.

**Dauer:** 3 Tage

**Alle Inhalte, Daten und Buchungsmöglichkeiten erfahren Sie hier:**  <https://eposgmbh.com/schulung/node-js-fuer-ibm-i-entwickler/>

Zurück zum [Inhaltsverzeichnis!](#page-1-0)

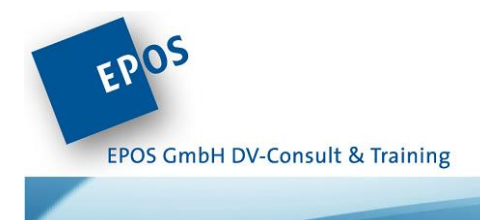

# EPS021: Programmiersprache SQL

Ihre Dozentin: Frau Hauser

Wussten Sie, dass SQL nicht nur eine mächtige Abfrage-Sprache sondern auch eine komplette Programiersprache ist?

SQL liefert alle Befehle, die zum Programmieren von Programmen (Stored Procedures, Trigger) und Funktionen (User Definded Functions/User Defined Table Function) notwendig sind.

So können mit SQL Variablen und Konstanten (DECLARE) definiert werden. Werte können zugewiesen werden (SET), Bedingungen können gesetzt werden (IF/CASE). Diverse Schleifen (DO,WHILE, REPEAT) können implentiert werden. Einzelsatz Zugriffe, Cursor-Verarbeitung und sogar dynamisches SQL können (fast) wie in embedded SQL eingesetzt werden. Fehler können abgefangen und behandelt werden. Selbst die Verarbeitung von Result-Sets, der Zugriff auf IFS-Dateien und Web-Services ist möglich. Bei Bedarf können sogar CL-Befehle über die Stored Procedure QCMDEXC ausgeführt werden.

Daneben gibt es in HLL-Sprachen Funktionen und Methoden, die in SQL nicht vorhanden sind, z.B. wenn es um den Zugriff auf nicht-Datenbanken-Objekte, wie Datenbereiche oder User Spaces geht. Programme und Funktionen, die solche Features beinhalten, können als Stored Procedures oder User Defined Functions registriert werden und können dadurch aus allen Umgebungen, in denen SQL ausgeführt werden kann, aufgerufen werden. So können z.B. RPG-Programme problemlos in einem JAVA-Umfeld ausgeführt werden oder der Inhalt eines Datenbereichs mit SQL ausgelesen werden.

Trigger Programme, die mit einer Tabelle verlinkt sind und die durch den Datenbanken-Manager aufgerufen werden, können wahlweise in einer HLL oder mit der Programmier-Sprache SQL erstellt werden. Wobei SQL Trigger um einiges mächtiger als System-Trigger sind. So können mit SQL u.a. bedingte Trigger, Trigger auf Feldebene und Trigger auf SQL-Views definiert werden.

Dies und vieles mehr werden wir Ihnen in diesem Kurs zeigen.

#### **Agenda:**

- **SQL PL – Programmiersprache SQL**
	- Syntax und Struktur
	- > Definition von Variablen, Wertzuweisungen, Bedingungen, Schleifen

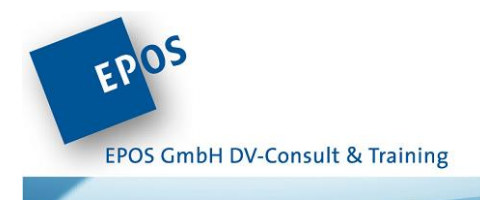

- > Einzelsatz Verarbeitung, Cursor
- > Statisches und Dynamisches SQL
- $\bullet$  Error Handling
	- ACS Integrated Debugger
- **Stored Procedures**
	- Externe und SQL Stored Procedures
	- Parameter Styles
	- Erstellen und verarbeiten von Result Sets
- **User Defined Functions**
	- Externe und SQL Skalare User Defined Functions
	- Externe und SQL Table Functions
- **Trigger**
	- Externe und SQL-Trigger
	- >Trigger Event und Trigger Zeit
	- Bedingte Trigger und Trigger auf Feld-Ebene
	- Instead Of Trigger

**Voraussetzungen:** Da es sich bei diesem Kurs um einen Kurs für Fortgeschrittene handelt, werden SQL Grundkenntnisse vorausgesetzt.

**Dauer:** 3 Tage

**Alle Inhalte, Daten und Buchungsmöglichkeiten erfahren Sie hier:**  <https://eposgmbh.com/schulung/programmiersprache-sql-3-tage/>

Zurück zum [Inhaltsverzeichnis!](#page-1-0)

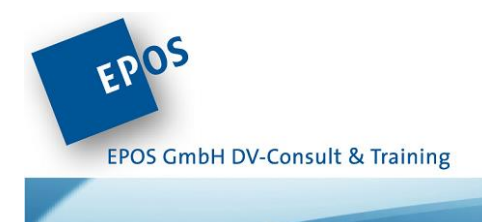

# EPS022: Modernisierung Datenbank

Ihre Dozentin: Frau Hauser

Wenn man heutzutage über Anwendungsmodernisierung spricht, denken die meisten nur an eine graphische Benutzeroberfläche. Neue Technologien werden eingesetzt und Programme werden überarbeitet oder neu geschrieben.

Aber was hilft ein schönes Design, wenn die Datenbank seit den frühen 90gern unverändert geblieben, in DDS (Data Description Specifications) definiert ist und inzwischen jede Menge Redundanzen enthält?

Warum sollte man überhaupt Datenbanken mit SQL DDL (Data Definition Language) und nicht mit DDS erstellen? Die Antwort ist einfach DDS ist seit Release V5R3M0 stabilisiert, während in SQL DDL jede Menge Neuerungen und Erweiterungen eingeführt wurden.

Des Weiteren ist die IBM i keine Insel mehr, d.h. Zugriffe auf die Daten von außen sind inzwischen Usus. Damit stellt sich die nächste Frage wie können die Daten geschützt werden?

Die nächste Frage , die sich daraus ergibt ist, ist es überhaupt möglich im laufenden Betrieb die Datenbank zu überarbeiten?

Die Antwort ist ja, aber es müssen einige Vorbereitungen getroffen werden und wir müssen unsere Denkweise von "anwendungszentriert" auf "datenzentriert" umstellen.

Dann ist es möglich Techniken, wie Identity Columns, Constraints oder Row And Column Access Control (RCAC) einzusetzen, sich endlich von numerischen Datenfeldern zu trennen und durch Verlagerung von Programmlogik in die Datenbank Datenkonsistenz zu gewährleisten. Welche Techniken es gibt und wie diese verwendet werden können, um eine bestehende Datenbank zu konvertieren und anschließend zu modernisieren bzw. redesignen, wird in diesem Workshop gezeigt.

## **Agenda:**

- **Aktuelle Situation** à **Zukunft**
- **Physische Dateien und SQL Tabellen**
	- o Architektonische Unterschiede
	- o Spalten auf ungültige numerische Werte prüfen
- **Konvertieren von DDS nach DDL** 
	- o Reverse Engineering

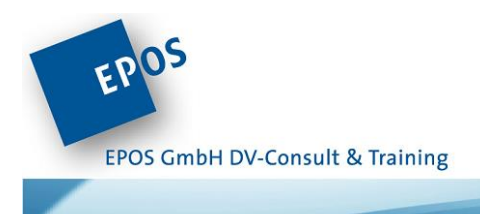

- o CREATE OR REPLACE TABLE
- o Unique Identifier (Identity Column)
- **Hinzufügen von Constraints**
	- o Key/Schlüssel-Constraints (Primary / Unique Key Constraints)
	- o Check/Prüf-Constraints
	- o Referentielle Integritäten
- **Abhängige Datenbanken-Objekte**
	- o IBM Service RELATED\_OBJECTS
	- o Logische Dateien
		- DDS LF
		- **SQL Indices (incl. Derived und Sparse Indexes)** 
			- **Konvert LF into SQL Indices**
		- **views**
	- o Globale Variablen
	- o Trigger
		- **System und SQL Trigger**
		- **Instead Of Trigger**
- **Umsetzung von numerischen Datums-/Zeit-Felder in echte Daten/Zeiten**
- **Modernisierung von vorhandenen Dateien - Vorgehensweise**

**Voraussetzungen:** Da es sich bei diesem Kurs um einen Kurs für Fortgeschrittene handelt, werden SQL Grundkenntnisse vorausgesetzt.

**Dauer:** 3 Tage

**Alle Inhalte, Daten und Buchungsmöglichkeiten erfahren Sie hier:**  <https://eposgmbh.com/schulung/modernisierung-datenbank/>

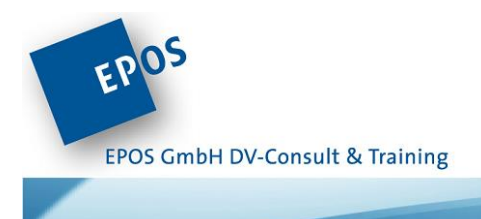

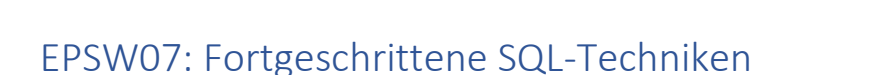

Mit SQL ist es ganz genau so, wie mit vielen Dingen: Irgendwann hat man gelernt damit umzugehen und die Ergebnisse sind ganz passabel. Aber gerade in den letzten Jahren kamen immer neue Features hinzu, die einem das Leben erheblich erleichtern und neue Möglichkeiten bieten:

SQL verfügt heute über mehr als 160 skalare Funktionen – RPG kennt lediglich ca. 80 Funktionen. Außerdem können mit einem SQL-Statement Stücklisten problemlos aufgelöst werden und es ist möglich Zwischensummen in Gruppierungsabfragen einzufügen.

Das sind nur einige Beispiele der vielen Möglichkeiten, die SQL bietet. Überprüfen Sie doch einfach mal Ihre SQL-Kenntnisse in unserem praxisorientierten Workshop und passen Sie Ihre Methoden den neuen Möglichkeiten an.

## **SQL-Skripte**

- CSV erzeugen
- Zusammenwirken von SQL- und CL-Befehlen
- Views einsetzen
- Global temporal Tables einsetzen

## **SQL-Komplexe Abfragen**

- Joins
- Horizontal
- Vertikal
- Common Table Expressions (CTE)
- Materialized Query Tables für Statistische Daten
- Daten Gruppieren
- Super Groups
- Grouping Sets
- Datacubes erstellen
- Rekursive Abfragen
- SQL-Funktionen nutzen
- Date-Time
- OLAP
- Korrelationen und Regressionen

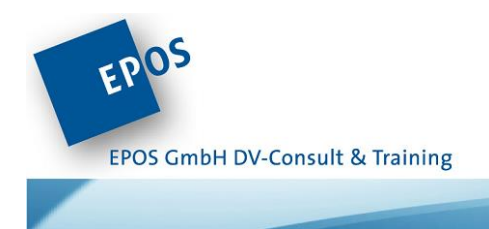

### **SQL/XML**

- XML-Dokumente abfragen
- XML-Dokumente erstellen

### **SQL/JSON**

- JSON-Dokumente erstellen
- JSON-Dokumente abfragen

### **SQL und Werbeservices**

- Mit Temporal Tables arbeiten
- Row and Columns Access (RCAC)
- Datenrechte auf Satz- und Feldebene einsetzen

**Voraussetzungen:** Grundlegende Kenntnisse anderer IT-Systeme.

**Dauer:** 3 Tage

**Alle Inhalte, Daten und Buchungsmöglichkeiten erfahren Sie hier:**  <https://eposgmbh.com/schulung/fortgeschrittene-sql-techniken/>

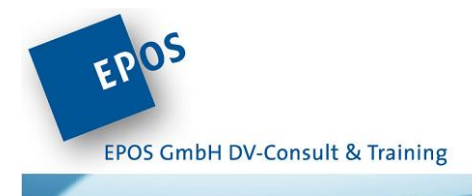

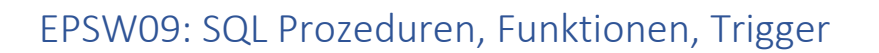

Der Begriff "Stored Procedure" bezeichnet eine Abfolge verschiedener SQL Anweisungen. Einzelne, aufeinander aufbauende SQL-Anweisungen, werden in einer Stored Procedure zusammengefasst und in einem Verarbeitungsschritt auf dem Server ausgeführt; die Verarbeitung ist wesentlich effizienter als vergleichbare Einzelabfragen. Ein weiterer Vorteil: Bei Veränderungen am Datenbankdesign müssen nur die Prozeduren und nicht einzelne Abfragen in Ihren Programmen geändert werden. Auch eigene SQL-Funktionen können problemlos erstellt werden, um beispielsweise gespeicherte Datumswerte beliebig zu konvertieren. Zusätzlich erlauben externe Stored Procedure die Nutzung bestehenden HLL-Programme auch im modernen Client-Server-Umfeld.

Lernen Sie doch einfach die Möglichkeiten der SQL-Programmierung selber einmal kennen!

#### **Basiswissen**

- Variablen und Konstanten deklarieren
- Bedingungen und Schleifen kodieren
- Mit Datenmengen arbeiten (CURSOR-Verarbeitung)
- Statische und dynamische SQL-Anweisungen nutzen
- Neues seit Release i7.1

#### **Stored Procedure**

- Prozedureigenschaften und Compilerdirektiven
- Prozeduraufrufe und Parameterübergaben realisieren
- Überlagerungstechniken verstehen
- Externe Prozeduren realisieren

#### **User Defined Function**

- Funktionseigenschaften und Compilerdirektiven
- Skalare User Defined Function (UDF) erstellen und nutzen
- Abgeleitete Funktionen erstellen und nutzen
- Table User Defined Function (TUDF) erstellen und nutzen
- Überlagerungstechniken einsetzen
- Externe User Defined Function erstellen und nutzen

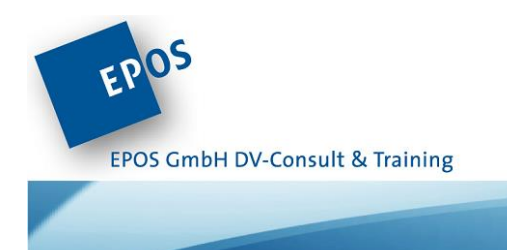

#### **SQL-Datenbanktrigger**

- Funktionseigenschaften und Compilerdirektiven
- Before-, After- und Instead of Trigger erstellen
- Triggereigenschaften

#### **Fehlerbehandlung**

- EXIT-, CONTINUE- und UNDO-Handlerdefinitionen
- Die Anweisung GET DIAGNOSTICS verwenden
- Die Anweisungen SIGNAL und RESIGNAL verwenden
- Standardfehlerroutinen integrieren
- Transaktionen öffnen, verwalten und schließen
- SQL-Isolationsstufen kennenlernen

**Voraussetzungen**: Sie sollten unser Seminar [EPS004](#page-16-0) besucht haben oder vergleichbare Kenntnisse mitbringen. Außerdem werden gute Programmierkenntnisse in einer anderen Sprache vorausgesetzt.

**Dauer:** 2 Tage

**Alle Inhalte, Daten und Buchungsmöglichkeiten erfahren Sie hier:**  <https://eposgmbh.com/schulung/sql-prozeduren-funktionen-trigger/>

Zurück zum [Inhaltsverzeichnis!](#page-1-0)

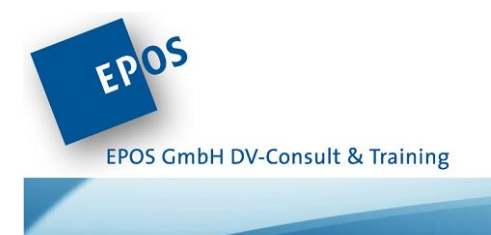

# EPSW10: SQL – Skripting für IBM i Admins und Entwickler

Die Datenbank DB2 ist eine der am stärksten wachsenden Funktionen im Bereich IBM i. DB2 Funktionen werden im Allgemeinen mit Datenhaltung und Anwendungsentwicklung assoziiert. Das

ist jedoch nicht das Ende der Fahnenstange!

Mittlerweile übernimmt SQL immer mehr Funktionen, die wir eigentlich mit CL-Programmen verbinden. Ein Grund mehr sich intensiv mit dem Erstellen von SQL-Skripten zu beschäftigen.

#### Themen: Einfache SQL-Skripte

- Mit temporären Daten arbeiten
- Systembefehle aufrufen

### Komplexe SQL Skripte

- Compound SQL Statements
- Mit globalen Variablen arbeiten
- Mit lokalen Variablen arbeiten
- Mengendaten verarbeiten o Lesende und schreibende Zugriffe o Commit-Steuerung
- Programme, Stored Procedures, User Defined Functions aufrufen
- Exception Handling

## Implementation

- Skripte als Batch-Jobs implementieren
- Skripte interaktiv ausführen
- Skripte aus CL-Programmen aufrufen

## **Voraussetzungen**: IBM i Administratoren und Programmentwickler

#### **Dauer:** 1 Tag

# **Alle Inhalte, Daten und Buchungsmöglichkeiten erfahren Sie hier:** <https://eposgmbh.com/schulung/sql-skripting-fuer-ibm-i-admins-und-entwickler-2/>

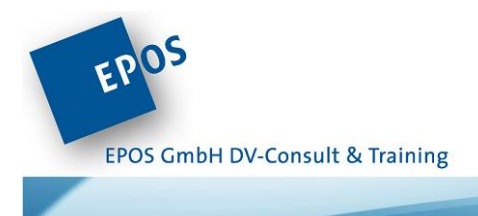

# EPSW20: Hardware Management Console V9 Grundlagen und Administration

Ziel des Workshops ist es, Ihnen einen Überblick zu neuen Funktionen der IBM Hardware Management Console (HMC) der Version 9 zu geben.

Der Kurs richtet sich an IBMi Administratoren welche heute schon mit älteren Versionen (bis V8.x) arbeiten, sowie an Neueinsteiger, welche mit IBM Power bzw. PowerVM in der Zukunft arbeiten möchten.

Für IT-Entscheider ist der Kurs hilfreich, aktuelle Techniken in der IBM Power Virtualisierung zu verstehen und in eigenen Projekten planen und bewerten zu können.

### **Einführung – Funktionsumfang und Einsatzmöglichkeiten**

- Einführung PowerVM
- HMC Typen, Voraussetzung und Restriktionen
- HMC Integration in die Power Architektur
- Netzwerk & Setup
- Arbeiten mit der GUI
- Arbeiten mit Systemen
- Arbeiten mit LPARs
- Dynamic LPAR Management
- Performance Cockpit

#### **Praktikum – Installation und Konfiguration**

- Arbeiten mit der HMC GUI
- Zugriffsmethoden und deren Eigenschaften

#### **Verwaltung und Automation**

- Benutzer, Rollen & Sicherheitsmanagement
- HMC-seitige Grundlagen für Live Partition Mobility (LPM)
- Einführung und Planung SRIOV Konfigurationen
- Grundlagen der Automatisierung
- Einführung in Shell und das HMC Command Line Interface (CLI)

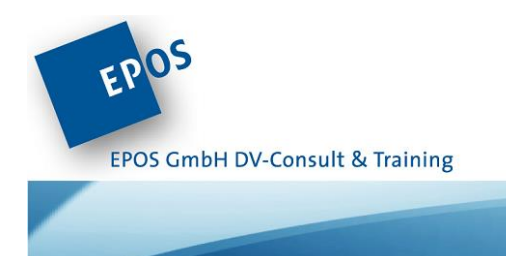

#### **Praktikum**

- System- & LPAR Konfigurationen
- Troubleshooting
- HMC CLI

**Voraussetzungen:** Sie sollten unseren Kurs [EPS001](#page-8-0) besucht haben oder vergleichbare Kenntnisse mitbringen.

**Dauer:** 1 Tag

# **Alle Inhalte, Daten und Buchungsmöglichkeiten erfahren Sie hier:** <https://eposgmbh.com/schulung/hmc-v9-grundlagen-und-administration-2-tage/>

Zurück zum [Inhaltsverzeichnis!](#page-1-0)

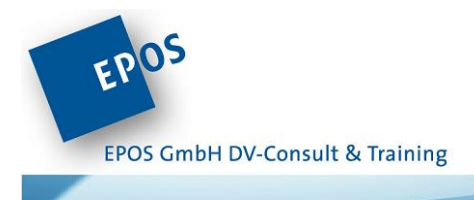

# EPSW21: BRMS for IBM i – Grundlagen und Administration

In unserem Workshop lernen Sie die vielfältigen Funktionen und Features von Backup and Recovery Media Services (BRMS) kennen. BRMS ist das universelle Feature, um den Backupund Recovery-Prozess für einen einzelnen Server oder komplexe Systeme zu implementieren. In vielen praktischen Übungen lernen Sie anhand verschiedener Oberflächen (5250-Interface, System i Navigator, IBM Systems Director Navigator for i) die vielfältigen Einsatzmöglichkeiten von BRMS im System-i-Umfeld kennen. Dabei erhalten Sie viele Tipps und Anleitungen für das tägliche Doing.

Aber auch die Frage "Kann mit der aktuellen Sicherung das System wiederhergestellt werden?" kommt im Workshop nicht zu kurz. Nach unserem Workshop können Sie BRMS in Ihrem Unternehmen problemlos und effektiv einsetzen.

### **Inhalt**

- BRMS im Überblick
- **•** BRMS Installation und Konfiguration
- BRMS Funktionen, Befehle und Menüs kennen lernen
- Überblick über die BRMS Policies
- Tape, Tape Library und VTL Handling
- Verwendung virtueller Bandlaufwerke und virtueller optischer Laufwerke
- Datenträgerverwaltung
- Sicherungsgruppen einrichten
- Daten sichern und wiederherstellen
- Systemsicherung im Konsolenmode oder im Batch Betrieb
- IFS-Daten sichern und mit Backup-Listen arbeiten
- BRMS Log und BRMS Reports
- **•** BRMS Netzwerk
- Backup Ausschlüsse
- Spool File Sicherung
- Backup Monitoring
- BRMS Maintenance

**Voraussetzungen:** Sie sollten unseren Kurs [EPS001](#page-8-0) besucht haben oder vergleichbare Kenntnisse mitbringen.

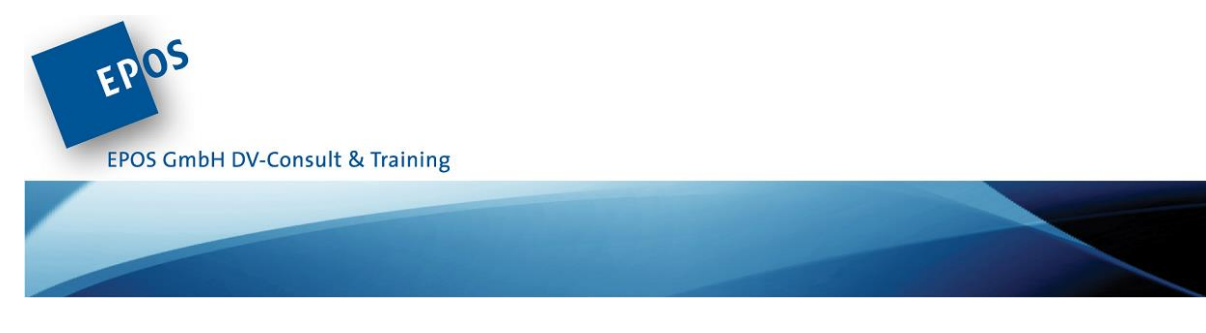

**Dauer:** 3 Tage

# **Alle Inhalte, Daten und Buchungsmöglichkeiten erfahren Sie hier:**

<https://eposgmbh.com/schulung/brms-for-ibm-i-grundlagen-und-administration/>

Zurück zum [Inhaltsverzeichnis!](#page-1-0)

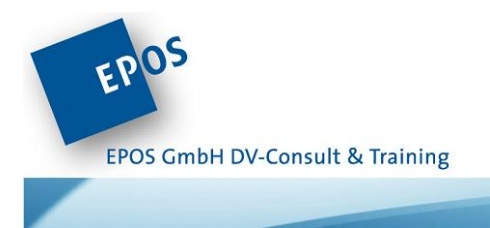

# EPSW23: Virtual IO-Server (VIOS) für System i Administratoren

Der oben genannte Workshop richtet sich an alle System i Administratoren, die den Virtual I/O-Server (VIOS) in Ihrem Unternehmen bereits einsetzen oder dies beabsichtigen. Der VIOS gehört zur Virtualisierungstechnik der IBM Power Plattform (PowerVM). Er ist unentbehrlicher Bestandteil für innovative Technologien wie z. B. "Live Partition Mobility" (LPM) und "Active Memory Sharing" (AMS) u. v. m.

### **Inhalt**

- Einführung IBM Power
- IBM PowerVM und seine Komponenten
- Hardware Management Console
- Virtual I/O Server
- IBM Betriebssysteme
- LPAR & HMC Advanced Management
- VIO-Server Versionen und deren Einsatz
- VIOS Installation
- Zugriffsarten (HMC, Telnet, ssh, ftp)
- VIOS Hilfesystem
- Wichtige Befehle für die tägliche Arbeit
- Filesystem
- VIOS Grundlegende Funktionen
- Benutzerverwaltung
- Reporting
- CD/DVD Handling
- Disk-Handling
- Unterschiede vSCSI und NPIV und deren Einsatz
- Zugriff auf Disks (Mapping)
- VIO-Ressourcenverwaltung
- Grundlagen VIO-Server im Netzwerk
- SEA-Adapter erstellen, verwalten, monitoren
- VIO-Server im Cluster
- Weiterführende Tools
- Fehler-Reporting
- Monitoring

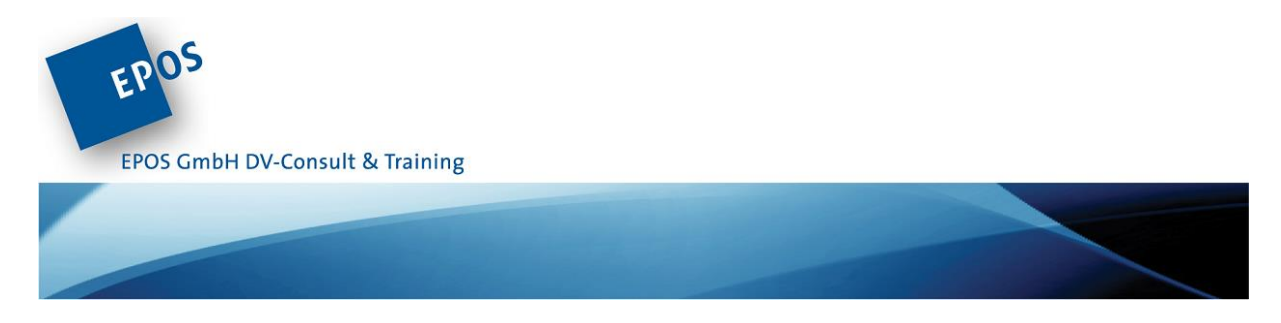

**Voraussetzungen:** Sie sollten über grundlegende Betriebssystemkenntnisse IBM i verfügen.

**Dauer:** 3 Tage **Alle Inhalte, Daten und Buchungsmöglichkeiten erfahren Sie hier:**  [https://eposgmbh.com/schulung/virtual-io-server-vios-fuer-system-i-administratoren-3](https://eposgmbh.com/schulung/virtual-io-server-vios-fuer-system-i-administratoren-3-tage/) [tage/](https://eposgmbh.com/schulung/virtual-io-server-vios-fuer-system-i-administratoren-3-tage/)

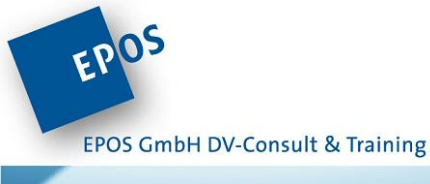

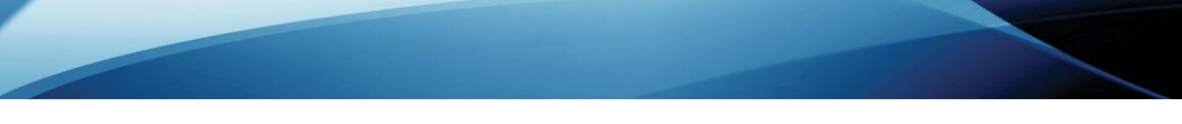

# EPSW25: IBM i Administration – Fortgeschritten

IBM i Systeme werden immer komplexer und entwickeln sich weiter … auch in der Systemadministration.

Dies betrifft beispielsweise das Workmanagement: Nicht selten werden heute traditionelle Host-Applikationen (RPG / Cobol) und neue, moderne Serverapplikationen gemeinsam auf den IBM i Servern ausgeführt. Steuern Sie die Serverapplikationen ebenso sicher bspw. über individuelle Subsysteme wie Sie es früher getan haben?

Auch die Laufzeitanalyse der Server wird immer wichtiger und umfangreicher. Hierfür stehen neue Überwachungsfunktionen, neue Analysemöglichkeiten aber auch neue bzw. erweiterte Betriebssystemfunktionen zur Verfügung. In unserem Administrationsworkshop lernen Sie die neuen Möglichkeiten kennen, erhalten einen Überblick über die verschiedenen Administrationsoberflächen und profitieren nicht zuletzt von dem Erfahrungsaustausch mit anderen Kollegen.

### **Workmanagment:**

- Subsystemverwaltung und –erstellung
	- Interaktive Subsysteme erstellen und konfigurieren
	- Batch Subsysteme erstellen und konfigurieren
	- Serversubsysteme erstellen und verwalten
- Verwaltung von Server Jobs
- Mit Workloadgroups arbeiten

## **Systemperformance-Werkzeuge:**

- Health Indikatoren nutzen
- Systemanalysetools kennen lernen (Collection Service, Job Watcher, Disk Watcher)

## **Systempflege**:

- IBM i Technologie Update Informationen
- Technologie Refreshes (TR)
- Imagekataloge (lokal / Netzwerk) erstellen und verwenden
- Plattenbelegung analysieren incl. IFS

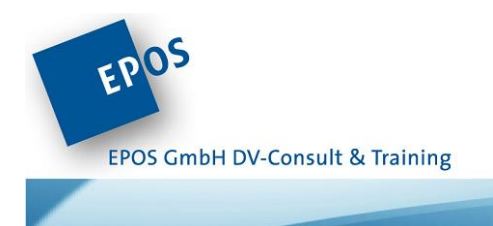

#### **Netztwerkdienste**:

- Netzwerkeinstellungen
- Serverjobs identifizieren
- QFILSVR400 und QNTC

#### **SQL für Systemadministratoren:**

- IBM i System Kataloge nutzen
- IBM i Services für Administratoren (Joblog\_info, Group\_PTF\_Currency)

#### **Neue und erweiterte Betriebssystembefehle:**

- WRKACTJOB / WRKSYSACT
- DSPJOBTBL
- DSPJVMJOB / WRKJVMJOB

#### **IBM i Administrationswerkzeuge:**

- BM Navigator for i
- IBM i Client Access Solutions
- System i Navigator
- IBM i Access for Web

**Voraussetzungen:** Sie sollten über gute Administrationskenntnisse der AS400 / iSeries / Power i -Technologie verfügen.

**Dauer:** 2 Tage

**Alle Inhalte, Daten und Buchungsmöglichkeiten erfahren Sie hier:**  <https://eposgmbh.com/schulung/epsw25-ibm-i-administration-fortgeschritten/>

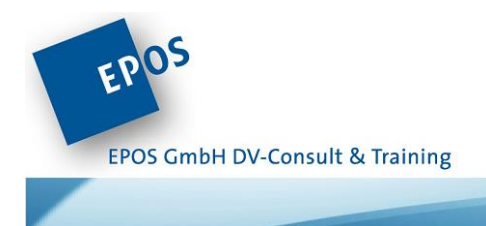

# <span id="page-56-0"></span>EPSW26: LINUX für IBM i Administratoren – Teil 1

#### **Linux on Power**

IBM macht Ernst mit Linux auf IBM Power Servern.

Powersysteme sind für Big Data designt, für Performance optimiert und bekannt für ihre überragenden Skalierungsfähigkeiten. Sie haben eine große Bandbreite bezüglich i/Os und des Speichers sind zuverlässig, performant und bieten Features die in der x86-Welt unbekannt oder unerreicht sind.

Da jetzt die großen Linux-Distibutionen RedHat (RELS), Suse (SLES) und Ubuntu unterstützt werden, ist es eine gute Gelegenheit sich mit LINUX on Power zu beschäftigen.

Der Kurs richtet sich an IBMi Administratoren, welche im Zuge von Software-Umstellungen (Open Plattform LINUX, SAP HANA, KI/AI-Projekten etc.) Kenntnisse zur Installation, Administration und Planung von LINUX on Power erwerben möchten.

Zum einen zeigt der Kurs die Besonderheiten der IBM Power Plattform in Bezug auf LINUX und orientiert sich an aktuellen IBMi Systemlandschaften (Storage, Verfügbarkeit, Netzwerken usw.). Zum anderen gibt er IBMi Administratoren einen Überblick mit praktischen Übungen, um erfolgreich den Umstieg auf LINUX im Tagesbetrieb absolvieren zu können.

Im Kurs ist ca. 50% der Zeit für Praxis mit Übungen für den leichten Umstieg auf LINUX für Ihren Tagesbetrieb vorgesehen.

In unserem ersten Teil des Linux on Power Workshop werden folgende Themen bearbeitet:

#### **Inhalt**

- LINUX Entwicklung
- Voraussetzung LINUX on Power
- IBM PowerVM mit LINUX
	- Hardware Management Console
	- Virtual I/O Server
	- IBM Betriebssysteme
- Installation von LINUX
	- Planung
	- Automation
	- Zugriffsmöglichkeiten
	- Sicherheitsaspekte

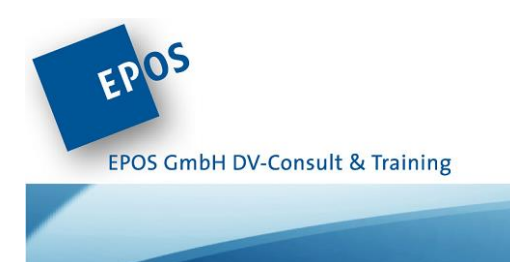

- LPAR Handlungen
	- Starten & Beenden meiner Systeme
	- Einblick Hoch-(Verfügbarkeit)
- LINUX Dateien & Verzeichnisse verwalten
- Benutzer, Gruppen und Rechteverwaltung

**Voraussetzungen:** Grundlagen AS/400, Grundlagen IBM Power Plattform

**Zielgruppe:** IBM i Systemadministratoren / -administratorinnen die im Zuge des Wechsels von IBMi DB2 zu SAP HANA LINUX, oder zu anderen Linux-basierten Softwarepaketen Know-How erwerben müssen. x86-LINUX Administratoren, die Power Systems Administrationsaufgaben übernehmen.

**Dauer:** 3 Tage

**Alle Inhalte, Daten und Buchungsmöglichkeiten erfahren Sie hier:**  <https://eposgmbh.com/schulung/linux-fuer-ibm-i-administratoren-teil-1-3-tage/>

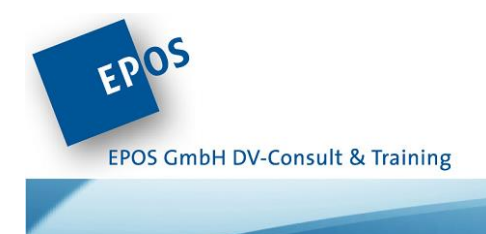

# EPSW27: LINUX für IBM i Administratoren – Teil 2

#### **Linux on Power**

Der Kurs versteht sich als der Folgekurs von EPSW26 LINUX für IBM i Administratoren Teil 1 und richtet sich an IBMi Administratoren, welche im Zuge von Software-Umstellungen (Open Plattform LINUX, SAP HANA, KI/AI-Projekten etc.) Kenntnisse zur Installation, Administration und Planung von LINUX auf Power erwerben möchten.

Zum einen zeigt der Kurs die Besonderheiten der IBM Power Plattform in Bezug auf LINUX auf und orientiert sich an aktuellen IBMi Systemlandschaften (Storage, Verfügbarkeit, Netzwerken usw.). Zum anderen gibt er IBMi Administratoren einen Überblick mit praktischen Übungen, um erfolgreich den Umstieg auf LINUX im Tagesbetrieb absolvieren zu können.

Im Kurs ist ca. 50% der Zeit für Praktikum vorgesehen mit Übungen für den leichten Umstieg auf LINUX für Ihren Tagesbetrieb.

In unserem zweiten Teil des LINUX on Power Workshop werden folgende Themen bearbeitet:

## **Inhalt**

Disk-Management

- Storage Anbindung
	- IBM Virtual I/O Servers (VIOS)
	- Multipath
	- Logical Volume Mangager
	- Filesysteme
- Job- und Prozessmanagement
- Job Sceduler und Planungswerkzeuge unter LINUX
- LINUX im Netzwerk mit IBM VIOS
- Weiterführende Tools
- Einführung LINUX-Scripting
	- Besonderheiten der Shell (bash)
- Fehler-Reporting
- Monitoring

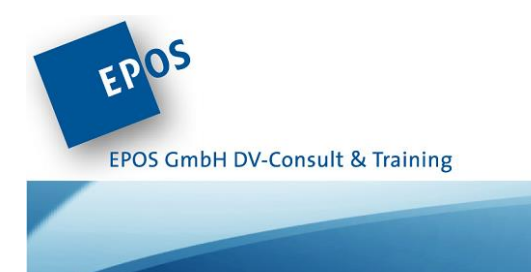

**Voraussetzungen:** Teilnahme an Kurs [EPSW26,](#page-56-0) oder gleichwertige Kenntnisse, Grundlagen AS/400, Grundlagen IBM Power Plattform

**Zielgruppe**: IBM i Systemadministratoren / -administratorinnen die im Zuge des Wechsels von IBMi DB2 zu SAP HANA LINUX, oder zu anderen Linux-basierten Softwarepaketen Know-How erwerben müssen. x86-Linux Administratoren / Administratorinnen, die Power Systems Administrationsaufgaben übernehmen.

**Dauer:** 3 Tage

**Alle Inhalte, Daten und Buchungsmöglichkeiten erfahren Sie hier:**  <https://eposgmbh.com/schulung/linux-fuer-ibm-i-administratoren-teil-2-3-tage/>

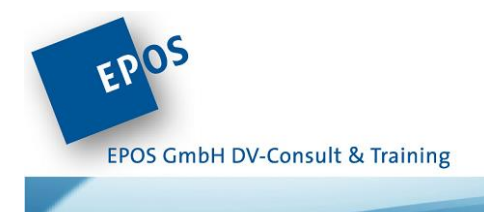

# EPSW28: LINUX on Power für LINUX-Administratoren

#### **Linux on Power**

Der Kurs richtet sich an LINUX Administratoren, welche im Zuge von Software-Umstellungen (Open Power Plattform LINUX, SAP HANA, KI/AI-Projekten etc.) Kenntnisse zur Installation, Administration und Planung von LINUX auf Power erwerben möchten.

Zum einen zeigt der Kurs die Besonderheiten der IBM Power Plattform in Bezug auf LINUX und orientiert sich an aktuellen IBM Power Systemlandschaften (Storage, Verfügbarkeit, Netzwerken usw.). Zum anderen gibt der Kurs LINUX Administratoren einen Überblick mit praktischen Übungen, um erfolgreich den Umstieg auf LINUX auf Power im Tagesbetrieb absolvieren zu können.

Hinweis: Der Kurs verwendet für die Virtualisierung IBM PowerVM .

Folgende Themen werden bearbeitet:

#### **Inhalt**

- Voraussetzung LINUX on Power
- IBM PowerVM mit LINUX
	- Hardware Management Console
	- Virtual I/O Server
	- IBM Betriebssysteme
- Installation von LINUX
	- Planung
	- Automation
	- Zugriffsmöglichkeiten
	- Sicherheitsaspekte
- Performanceaspekte für LINUX unter IBM Power
- LPAR Handlungen
	- Starten & Beenden meiner Systeme
	- Einblick Hoch-(Verfügbarkeit)
- Disk-Managment
	- Storage Anbindung
	- IBM Virtual I/O Servers (VIOS)
	- Multipath
	- Logical Volume Mangager
	- Filesysteme

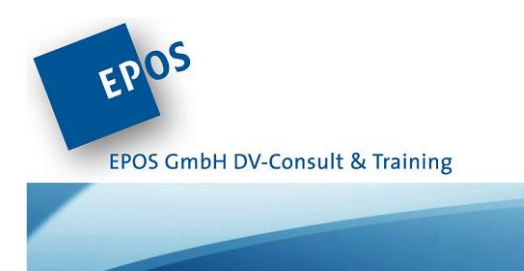

- Troubleshooting
- LINUX Power Tools

### **Voraussetzungen:** Grundlagen LINUX

**Zielgruppe:** Der Kurs richtet sich an LINUX Administratoren / Administratorinnen.

**Dauer:** 2 Tage

**Alle Inhalte, Daten und Buchungsmöglichkeiten erfahren Sie hier:**  <https://eposgmbh.com/schulung/linux-on-power-fuer-linux-administratoren-2-tage/>

Zurück zum [Inhaltsverzeichnis!](#page-1-0)

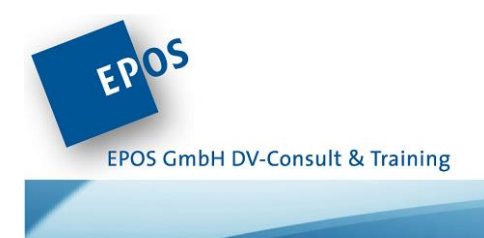

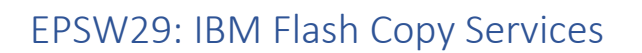

Erhalten Sie einen Einblick über den Funktionsumfang der IBM Storage Copy Services sowie deren Nutzung unter IBM i.

Der einleitende Teil zeigt Ihnen die vielfältigen Möglichkeiten und Vorteile beim Einsatz von IBM Storage Copy Services. Er gibt Ihnen eine gute Entscheidungsgrundlage, Ihre zukünftige Systemarchitektur besser zu planen, Bedarfe zu bewerten und bestehende Konfigurationen effektiver zu nutzen.

Es werden wichtige Tipps zur Analyse des Sicherungszyklus gegeben und Integration in Ihre Arbeitsabläufe vorgestellt. Sie sollten mit dem Wissen in der Lage sein, die System-Architektur mit IBM CopyServices zu verstehen und Ihren Einsatz bewerten zu können.

Durch praktische Beispiele werden Sie selbständig Clone konfigurieren und in den Betriebsablauf einbinden (z.B. als sicherndes System, Sandbox etc.).

Abschließend wird Ihnen ein Einblick gegeben, wie Sie Ihre Clone-Systeme für eigene Workflows abfragen und Performance-Trends der Storage-Landschaft erhalten.

Natürlich können Sie auch Themen ansprechen, die Sie beschäftigen bzw. die F&A Session nutzen.

Hierzu bitten wir Sie uns vorab eine Mail zukommen zu lassen, damit wir uns darauf vorbereiten können.

#### **Folgende Themen werden bearbeitet:**

### **Einführung – Funktionsumfang und Einsatzmöglichkeiten IBM Storage Copy Services**

- Einführung IBM Copy Services
- Planung unterstützte System-Architekturen & mögliche Szenarien
- FlashCopy Szenarien mit IBM SVC- & Storwize Systemen
- Sicherungs-Szenarien mit und ohne BRMS (Backup Recovery Media Services)
- Desaster Recovery (DR) Szenarien planen

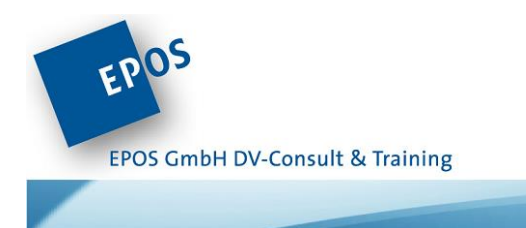

### **Praktikum – Installation und Konfiguration**

- Installation & Update bcStgMgr und System Komponenten
- Was ist zu beachten Best Practice
- bcStg-Setup die wichtigsten Konfigurationen im Überblick
- Erstellung, ändern und löschen von Clonen

#### **Tägliche Arbeiten und System-Analyse**

- bcStorage Nachrichten System
- Sicherungs-Analyse und Wiederanlauf
- Verkettung von Clonen
- Bearbeiten von speziellen Clone-Eigenschaften
- Clone- & Storage Tuning
- BRMS-Integration

#### **Erweitere Funktionen**

- Desaster Recovery Szenarien konfigurieren & testen
- bcStorageManager API für benutzergesteuerte Funktionen
- Suspend-Zeitfenster anwenden
- MIMIX-for-Flash-Integration und Planung Hochverfügbarkeit

**Voraussetzungen:** Sie sollten Grundlagenwissen der IBM Storage Systeme und IBM Copy Services verfügen sowie Basiskenntnisse über AS/400 Sicherungsstrategien besitzen. Erfahrungen mit BRMS/400 ist für das Verständnis von Sicherungs-Zyklen hilfreich.

**Zielgruppe:** Systemadministratoren / - administratorinnen IBM Power

#### **Dauer:** 2 Tage

**Alle Inhalte, Daten und Buchungsmöglichkeiten erfahren Sie hier:**  <https://eposgmbh.com/schulung/ibm-flash-copy-services-2-tage/>

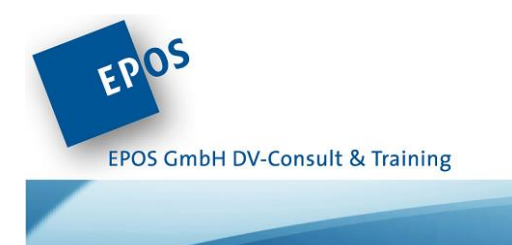

# EPSRDI01: RDi – Professionelle Arbeitsumgebungen einrichten

Der Rational Developer for i ist der Quasi-Standard für eine moderne Anwendungsentwicklung auf IBM i.

Was vielen Programmierern jedoch nicht gelingt, ist RDi für ihre eigene Arbeitsweise optimal anzupassen, sodass die Vorteile dieses Tools zu einer effektiveren Arbeitsweise führen.

Lernen Sie in dieser Mikroschulung die Interna und Externa der RDi-Anwendung kennen.

#### **Themen:**

- Perspektiven und Ansichten: Eigene Perspektiven erstellen
- Den Remote System Explorer anpassen
- Perspektiven mit Benutzeraktionen optimieren, eigene Compile-Befehle erzeugen
- Der LPEX-Editor: Optimal mit Quellcode arbeiten.

**Voraussetzungen:** IBM i Programmierer / -in / Systemadministratoren / -administratorinnen

**Dauer**: 4 Stunden

**Alle Inhalte, Daten und Buchungsmöglichkeiten erfahren Sie hier:**  <https://eposgmbh.com/schulung/epsrdi01/>

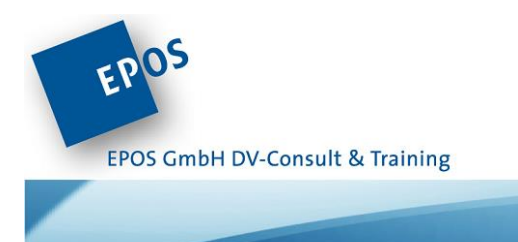

# EPSRDI02: RDi – Professionelles Debugging und Code Coverage

Debugging und Testing ist eine Standardaufgabe für jeden Programmierer. RDi beinhaltet einen mächtigen Debugger, um Fehler in einem Programm zu finden und zu beseitigen.

Was viele Programmierer jedoch nicht kennen, sind die enormen Fähigkeiten dieses Debuggers.

Fehler beseitigen ist das Eine. Ohne solide Tests ist eine Anwendungsentwicklung nicht wirklich professionell. Zum Zweck des professionellen, nachvollziehbaren Testens existiert in RDi die sogenannte Code Coverage.

Lernen Sie in dieser Mikroschulung, wie Sie diese beiden mächtigen Funktionen anwenden.

#### **Themen:**

- **•** Interaktives Debugging und Navigation innerhalb eines Programmes
- Batch-Prozesse debuggen
- Test-Szenarien aufbauen
- Tests mit Code Coverage durchführen

**Voraussetzungen:** IBM i Programmierer / -in / Systemadministratoren / -administratorinnen

**Dauer:** 4 Stunden

#### **Alle Inhalte, Daten und Buchungsmöglichkeiten erfahren Sie hier:**

[https://eposgmbh.com/schulung/rdi-professionelles-debugging-und-code-coverage-1-2-tag-](https://eposgmbh.com/schulung/rdi-professionelles-debugging-und-code-coverage-1-2-tag-2/) $2/$ 

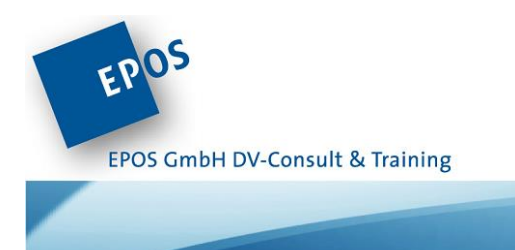

# EPSRDI03: RDi – Bildschirm- und Listendesign

Wer die Tools SDA und RLU aus den alten AS/400-Tagen kennt, weiß wie mühselig Bildschirm- und Listendesign sein kann.

RDi bietet Ihnen zwei Tools: Den Screen Designer und den Report Designer, mit dem Sie diese Arbeit deutlich besser erledigen können.

Lernen Sie in dieser Mikroschulung die Anwendung des Screen- und Report Designers.

#### **Themen:**

- Einfache Bildschirmdialoge entwerfen
- Komplexe Dialoge entwerfen: Subfiles und Windows
- Einfache und komplexe Listen
- Listdesign für die PDF-Ausgabe

**Voraussetzungen:** IBM i Programmierer / -innen / Systemadministratoren / administratorinnen.

**Dauer:** 4 Stunden

**Alle Inhalte, Daten und Buchungsmöglichkeiten erfahren Sie hier:**  <https://eposgmbh.com/schulung/rdi-bildschirm-und-listendesign-1-2-tag/>

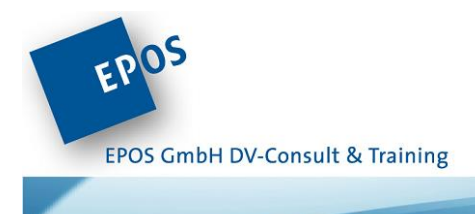

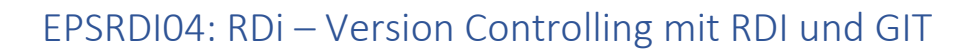

Haben Sie das Wissen aus unseren vorherigen RDi-Trainings (oder eine vergleichbare Qualifikation) gefestigt, so sollten Sie sich dem Thema DevOps zuwenden und in die Zukunft blicken!

In den meisten IBM i Häusern wird ein professionelles Versionieren der RPG, Cobol etc. Quellen nicht betrieben. Damit stehen IBM i Entwickler oftmals als Exoten da, denn die große Menge der "anderen" Programmierer verwendet schon seit Jahren Version Controlling Werkzeuge. Im Rahmen seiner IBM i Open Source Initiative hat IBM jetzt das populäre Version Controlling System (VCS) für IBM i Programmierer verfügbar gemacht.

Grundsätzlich gehört GIT zur Familie der dezentralen Versions Controll Systeme. Daraus ergibt sich eine Vielzahl von Implementationsmöglichkeiten für GIT auch im Zusammenhang mit IBM i. GIT kann lokal installiert im Zusammenhang mit RDi als eigenes Entwicklernetzwerk eingesetzt werden. Daneben kann GIT on IBM i implementiert werden, sodass das GIT Repository hier als zentraler Lagerort für zu versionierende Quellen angesehen werden kann. Weiterhin besteht die Möglichkeit Cloud-Basierte VCS zu nutzen. Als bekannte Namen seien hier GitHub und Bitbucket genannt.

Heben Sie Ihre Anwendungsentwicklung auf ein neues Niveau und lernen Sie, welche Möglichkeiten Ihnen GIT bietet, um Ihre wertvollen Quellen absichern und verwalten.

#### **Themen**

- Einführung in die GIT-Umgebung
- Zentrales VCS vs. Verteiltes VCS

#### **Lokale GIT Installation und Anwendung**

- Einrichten eines lokalen GIT Repositories auf dem Arbeitsplatz mit RDi und eGIT
- Die RDi Perspektive i-Projekte
- Die RDi eGit-Perspektive

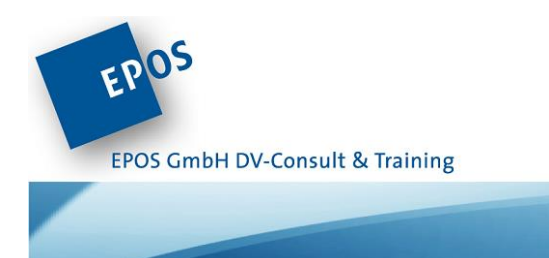

### **Ein zentrales GIT-Repository auf IBM i installieren und konfigurieren**

- Einrichten einen GIT Repositories auf IBM i
- GIT-Befehle und ihre Wirkung
- Clients mit einem zentralen Repository verbinden

#### **Mit GIT arbeiten**

GIT Workflow

#### **GIT in der Cloud nutzen**

- GitHub einsetzen
- Quellen verteilen

**Voraussetzungen:** IBM i Programmierer / -innen / Systemadministratoren / administratorinnen.

**Dauer:** 1 Tag

#### **Alle Inhalte, Daten und Buchungsmöglichkeiten erfahren Sie hier:**

<https://eposgmbh.com/schulung/version-controlling-mit-rdi-und-git/>

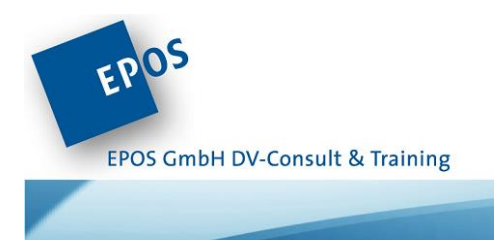

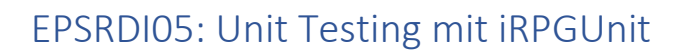

Der Rational Developer for i (RDi) ist grundsätzlich mit vielen Finktionen ausgestattet. Das bedeutet jedoch nicht, dass alle für einen Programmerstellungsprozess notwendigen Funktionen in RDi enthalten sind.

Eine der Funktionen, die in einer aktuellen, modularen Programmierung notwendig sind, verbirgt sich hinter dem Begriff Unit Testing (Komponententest). Um diese Softwareentwicklungstechnik nutzen zu können wurde das RDi Plugin iRPGunit als Open Source Software durch das Team Tools400 allen Programmierern zur Verfügung gestellt.

Wenn Sie

- Ihre Softwareentwiklung auf solide Beine stellen wollen,
- Tests wiederhol- und nachvollziehbar machen wollen,
- Wenn Sie Test automatisieren wollen,

dann ist dieser Kurs für Sie richtig.

#### Themen

- Installation des iSphere Plugins in RDi
- Einführung in das Unit Testing
- Grundeinstellungen vornehmen und in den eigenen Programmerstellungsprozess

integrieren

- Testszenarien und Testcases aufbauen
- Testcases von der Befehlszeile ausführen
- Testcases in RDi ausführen
- Testcases debuggen
- Testcases und Code Coverage

#### **Voraussetzungen:** RPG-Programmierer / -innen

**Dauer:** max. 4 Stunden

**Alle Inhalte, Daten und Buchungsmöglichkeiten erfahren Sie hier:** 

[https://eposgmbh.com/schulung/unit-testing-](https://eposgmbh.com/?post_type=product&p=1005&preview=true)mit…it-max-4-stunden/

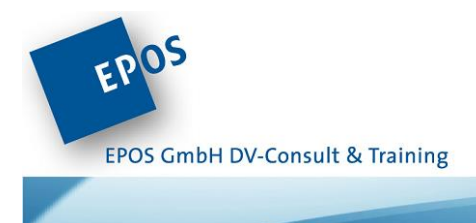

# EPSACS01: ACS – Excel Arbeitsblätter erstellen – Server-Side Funktionen

Der ACS wird im allgemeinen als Client Tool angesehen. ACS-Funktionen können jedoch auch direkt auf IBM i implementiert und ausgeführt werden.

Lernen Sie in dieser Mikroschulung, wie Sie effektiv Excel-Blätter ohne zu programmieren erstellen und in bestehende Anwendungszenarien einbetten.

#### **Themen**:

- Berechtigungen definieren und implementieren
- Das Batch-Datentransfer Plugin des ACS
- Bestehende Transfers nutzen
- Neue Transfers definieren
- Intelligente Datenauswertungen mit SQL realisieren
- $\bullet$  u.v.m.

**Voraussetzungen:** Erfahrene IBM i Programmierer / -innen / Administratoren / Administratorinnen.

**Dauer:** 4 Stunden

**Alle Inhalte, Daten und Buchungsmöglichkeiten erfahren Sie hier:**  <https://eposgmbh.com/schulung/epsacs01/>

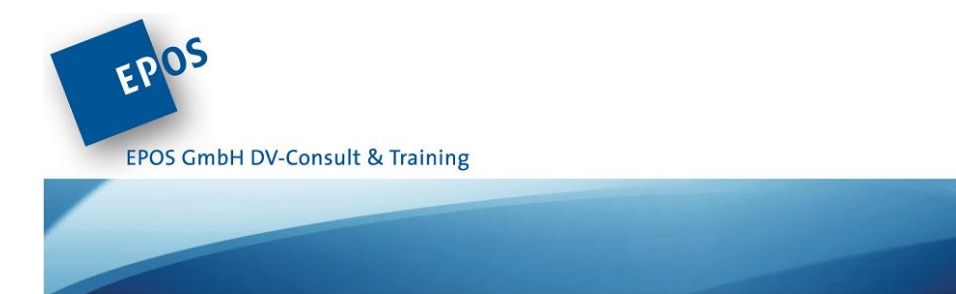

# EPSACS02: ACS – Mit Plugins arbeiten – Client-Side Funktionen

Die meisten Anwender nehmen ACS wahr, indem Sie das sogenannte Hauptmenü aufrufen. Dabei werden jedoch Funktionen angezeigt, die nicht jedem Anwender zugänglich sein sollen.

Wie können Sie Funktionen einzeln zur Verfügung stellen? Durch ACS-Plugins!

Diese Mikroschulung zeigt Ihnen wie es geht!

### **Themen:**

- Berechtigungen definieren und implementieren
- Mit der Datenübertragungsfunktion arbeiten
- Bildschirme implementieren
- Mit dem IFS arbeiten
- Mit Druckausgaben arbeiten
- $\bullet$  u.v.m.

**Voraussetzungen:** IBM i Programmierer / -in / Administratoren / Administratorinnen

**Dauer:** 4 Stunden

**Alle Inhalte, Daten und Buchungsmöglichkeiten erfahren Sie hier:**  <https://eposgmbh.com/schulung/epsacs02-acs-mit-plugins-arbeiten-client-side-funktionen/>
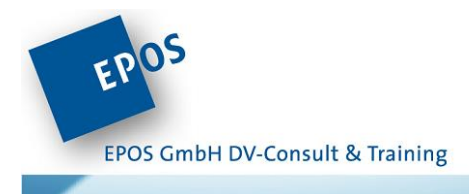

## EPSACS03: IBM i Access Client Solutions (ACS)

ACS ist der Nachfolger des IBM i Access für Windows, der schon seit der Version V7R1 nicht mehr weiterentwickelt wurde und seit dem 30.04.2019 von IBM nicht mehr supportet wird. IBM i Access Client Solutions, kurz ACS, wird von IBM als "Ersatz" angeboten. ACS ist eine komplette Neuentwicklung und eine reine Java-Anwendung, sodass Installation und Konfiguration verglichen mit dem Windows-basierten Produkt in weiten Teilen einer Umorientierung bedarf und zwar in vielerlei Hinsicht: ACS kann nicht nur unter Windows angewendet werden, sondern auch auf Apple Macs, LINUX-Clients und grundsätzlich auf allen Systemen auf dem eine Java – Laufzeitumgebung bereitgestellt werden kann. Weiterhin gilt, dass ACS nicht notwendigerweise auf einem Client installiert werden muss, sondern auch als eine zentrale Anwendung auf einem Server installiert werden kann. Daraus ergeben sich Vorteile in der ACS-Funktionsbereitstellung, der Aktualisierung des Produkts etc.Wie können Sie Funktionen einzeln zur Verfügung stellen? Durch ACS-Plugins!

Aus diesem Grund bietet die EPOS GmbH eine Reihe von Web-basierten Trainings an, die Ihnen dabei helfen dieses Produkt für Ihr Unternehmen zu erschließen.

#### **Unternehmensweite Installation des ACS**

- Installation auf dem lokalen Arbeitsplatz
	- Anwendung der Installations-Skripte
	- **•** Interaktive Installation
	- Benutzergesteuerte Installation
	- Manuelle Erstellung von Konfigurationsdateien
	- Selektive Funktionsbereitstellung
	- Analyse der Konfigurations-Dateien
- Erstellung von angepassten Installations-Images
- Silent Installationen

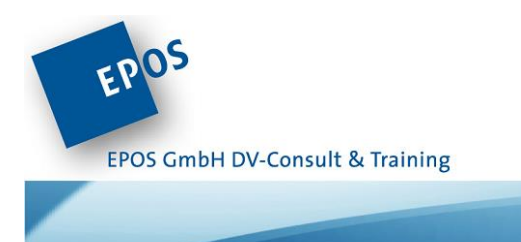

- Zentrale Serverbasierte Installation
	- Installation auf einem Server
	- **•** Konfiguration
	- Zentrale Administration vs. lokale Administration der ACS-Funktionen
	- Funktionsbereitstellung
	- Mit Plugins arbeiten
	- Aktualisierung der Konfiguration
- Offline-Installationen
	- ACS auf einem Flash-Drive oder USB-Stick installieren
- Wo ist der ODBC-Treiber geblieben?
	- Das Windows Application Package
	- Das Linux Application Package
	- Das Mac Application Pakcage
	- Das PASE Application Package

**Voraussetzungen:** Basiskenntnisse IBM i, Windows oder Mac oder Linux

**Dauer:** 2 x 2 Stunden

**Alle Inhalte, Daten und Buchungsmöglichkeiten erfahren Sie hier:**  <https://eposgmbh.com/schulung/ibm-i-access-client-solutions-acs-2-sitzungen-a-2-std-4/>

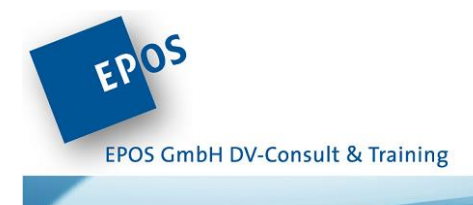

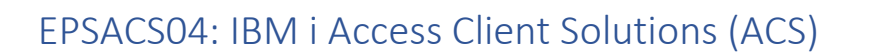

Wurde der iAccess für Windows hauptsächlich als Bildschirmemulation und Datentransfertool verwendet, so wendet sich der ACS-Client an einen breiteren Anwendungskreis: Anwender, Systemadministratoren, Datenbankadministratoren und Entwickler. Für jede dieser Gruppen hält der ACS-Client Werkzeuge bereit, die die jeweiligen Anwendergruppen in ihrer Arbeit optimal unterstützen und damit auch deren Produktivität fördern.

In diesem Web-Training lernen Sie diese Funktionen kennen, können die Funktionalität einschätzen und danach den Einsatz planen und realisieren.

### **ACS-Funktionen für Anwender:**

- Datenübertragungen konfigurieren und einsetzen
	- SQL-Befehle als basis für Datenübertragungen
- Die 5250-Emulation konfigurieren
	- Bessere Skalierbarkeit nutzen
	- UNICODE Ausgaben ermöglichen
- Systemdrucker emulieren
	- Printer Definition Tables nutzen
- Mit dem Integrated File System arbeiten
	- Daten hoch- und runterladen
- Mit Druckausgaben arbeiten
	- Druckausgaben als PDF- oder Plain Text auf den Arbeitsplatz herunterladen

#### **ACS-Funktionen für Systemadministratoren:**

- Den Navigator for i aufrufen
- Remote System-Konsole definieren (DSP01)
- Das Systempanel überwachen
- Mit der HMC arbeiten
- SSH-Terminals Nutzen

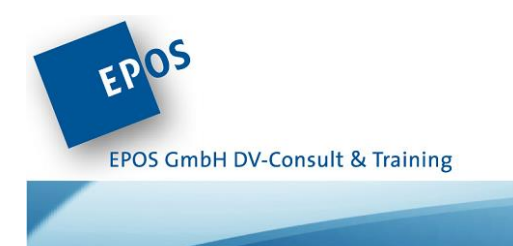

### **ACS-Funktionen für DatenbankAdministratoren:**

- Mit Datenbankobjekten arbeiten
	- Objekte bearbeiten
	- SQL-generieren
	- Sperren analysieren
	- Index Advisor-Daten analysieren
- SQL-Performance überwachen
	- Plancache analysiren
	- SQL-Performance Monitore aufsetzen
	- SQL-Ereignisse überwachen

#### **ACS-Funktionen für Anwendungsentwickler**:

- RDi und ACS Integration
- Mit SQL-Befehlen arbeiten
	- Mit Visual Explain SQL-Befehle optimieren
- SQL-Skripte erstellen
- Mit Open-Source Tooling arbeiten

**Voraussetzungen:** Anwender-, bzw. Administratoren-, DB2- Entwicklerkenntnisse.

**Dauer:** 2 x 2 Stunden

**Alle Inhalte, Daten und Buchungsmöglichkeiten erfahren Sie hier:**  <https://eposgmbh.com/schulung/ibm-i-access-client-solutions-acs-2-sitzungen-a-2-std-2/>

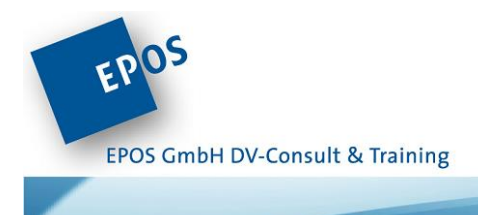

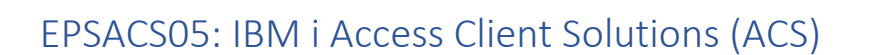

ACS ist der Nachfolger des IBM i Access für Windows, der schon seit der Version V7R1 nicht mehr weiterentwickelt wurde. ACS ist eine komplette Neuentwicklung und eine reine JAVA-Anwendung, sodass Installation, Konfiguration und Funktionalität verglichen mit dem Windows-basierten Produkt in weiten Teilen einer Umorientierung bedarf.

Aus diesem Grund bietet die EPOS GmbH ab Juni 2018 eine Reihe von Web-basierten Trainings an, die Ihnen dabei hilft dieses neue Produkt für Ihr Unternehmen zu erschließen.

ACS als Entwickler- und Datenbank Tool

- Mit der Datenbank arbeiten
	- Objekte erstellen 1: Tabellen, Views, Indizes, etc.
	- Objekte erstellen 2: Stored Procedures, Functions, etc.
	- Daten anzeigen
	- Abhängigkeiten von Objekten analysieren
- SQL-Befehle ausführen
	- Scripte erstellen an IBM i ausliefern
	- Code Snippets nutzen
	- IBM erstellte Code Beispiele nutzen
- Datenbank Performance überwachen
- ACS- Datenbank-Tools vs. Navigator for i
- ACS-Integration in Rational Developer for I

**Voraussetzungen:** Anwender-, bzw. Administratoren-, DB2- Entwicklerkenntnisse.

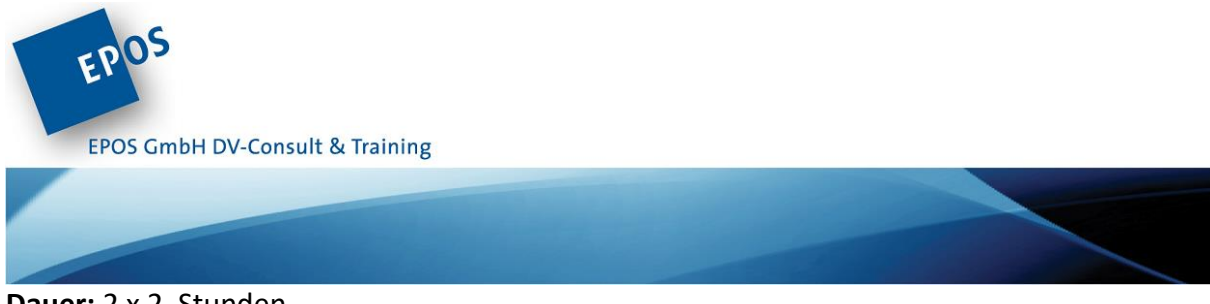

**Dauer:** 2 x 2 Stunden

### **Alle Inhalte, Daten und Buchungsmöglichkeiten erfahren Sie hier:**

<https://eposgmbh.com/schulung/ibm-i-access-client-solutions-acs-2-sitzungen-a-2-std-3/>

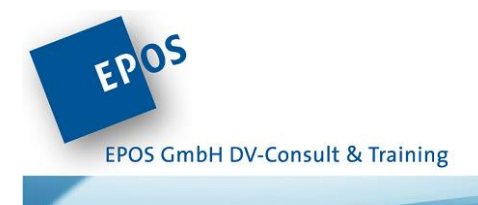

## EPSIL05: SSO – IBM i und Windows basiertes Single SignOn

### **IBM i und Windows-basiertes Single SignOn**

Wir kennen die Situation: In unserem Netzwerk gibt es die unterschiedlichsten Systeme – Power mit i, PCs mit Windows, Linux, diverse UNIX-Dialekte, IBM Großsysteme unter zOS, Lotus Domino … Alle diese Systeme verfügen über eigene Benutzerverwaltungen, sodass wir uns im Laufe eines Tages diverse Male an diesen verschiedenen Betriebssystemen anmelden müssen.

Im Rahmen der Digitalisierung rücken Single SignOn (SSO)-Anforderungen in den Focus einer heterogenen IT-Landschaft. Gerade im Zusammenspiel mit Windows ADS lassen sich SSO-Prozesse vergleichsweise einfach und schnell aufbauen.

In diesem Workshop erlernen Sie die Konfiguration und den Aufbau eines Kerberos Realms, die Konfiguration und den Aufbau von EIM-Domänen, kurzum alles, was für die Konfiguration und den Betrieb einer soliden SSO-Umgebung nötig ist.

#### **Authorisierung mit Kerberos**

- Einführung in das Kerberos-Protokoll
- Kerberos Merkmale der Windows ADS
- Nutzung der Windows ADS-Domäne als Kerberos-Realm
- Konfiguration von IBM i als Kerberos-Client
- Erzeugen von Kerberos Principalen in der Windows ADS

#### **Authorisierung mit Enterprise Identity Mapping**

- Einführung in das IBM Enterprise Identity Mapping (EIM)
- Der IBM i LDAP Servers als Host des EIM
	- Fehleranalyse und –behebung im Bereich des IBM i LDAP-Servers
- IBM i: Einen EIM-Domäne Controller konfigurieren
- Netzwerkbenutzer in die EIM-Domäne aufnehmen
- EIM-Zuordnungen (Associations) erstellen
- EIM-Zuordnungen bei der Erstellung bzw. Änderung eines IBM i Benutzerprofils erzeugen

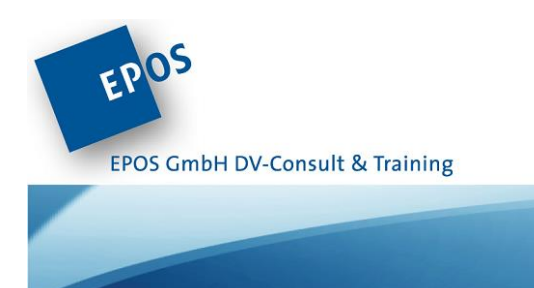

**Betrieb**

- Single SignOn testen
- Fehlerbeseitigung

**Voraussetzungen**: Gute IBM i Systemadministratorkenntnisse. Basiskenntnisse der Windows-ADS Administration.

**Dauer:** 4 Stunden

**Alle Inhalte, Daten und Buchungsmöglichkeiten erfahren Sie hier:**  <https://eposgmbh.com/schulung/691/>

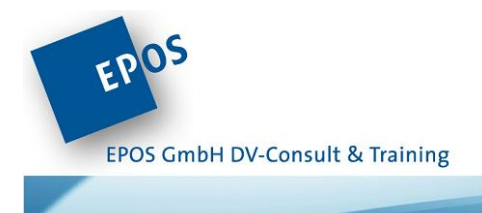

# EPSIL07: NoSQL – Dokumentenverarbeitung mit SQL (JSON / XML)

### **EPSIL07: SQL: Mit XML- und JSON-Dokumenten arbeiten**

Seit IBM i Betriebssystemversion V7R1 bzw. V7R2 unterstützt DB2 für i die Verarbeitung von XML-und JSON-Dokumenten und zeigt uns, welchen hervorgehobenen Stellenwert DB2 auf IBM iSystemen hat. XML und JSON sind weltweit akzeptierte Formate, um über Systemgrenzen hinweg zu kommunizieren und haben deshalb eine immense Verbreitung erfahren. Machen Sie sich diese SQL-Fähigkeiten zu Eigen, um effektive Datenintegrationsprozesse bereitstellen zu können.

#### **XML**

#### **Einführung**

- Grundprinzipien der XML-Syntax
- Problematik von CCSIDs

#### **XML-Dokumente in DB2-Tabellen Speichern**

- Der Datentyp XML
- XML-Dokumente aus dem IFs in XML-Felder der DB2 importieren
- Die SQL-Funktion get Xml File()

#### **XML-Dokumente parsen**

- Die XPATH-Implementation in DB2 für i (XMLTABLE)
- Einführung in die XPATH-Systax

#### **XML-Dokumente erzeugen**

- Die XML-Publishing-Funktionen
- Elemente, Attribute, Gruppen und Subgruppen erstellen

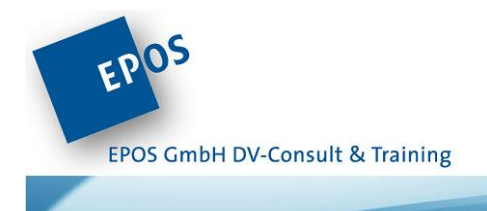

#### **JSON**

#### **Einführung**

- Grundprinzipien der JSON-Syntax
- Elemente, Objekte, Arrays, Listen

#### **JSON-Dokumente in DB2-Tabellen speichern**

- Die CLOB-Datentypen
- JSON-Dokumente in CLOB-Felder der der DB2 importieren
- Die SQL-Funktion get Clob From File ()
- CCSID-Probleme

#### **JSON-Dokumente parsen**

- Die SQL-Funktion JSON TABLE
- Locatoren und parsing-Expressions
- Fehlerbehandlung

#### **JSON-Dokumente erstellen**

- Die JSON-Publishing-Funktionen
- Elemente, Attribute, Gruppen und Subgruppen erstellen

#### **Voraussetzungen:** Gute SQL – Kenntnisse DB2 auf IBM i.

#### **Dauer:** 2 x 2 Stunden

#### **Alle Inhalte, Daten und Buchungsmöglichkeiten erfahren Sie hier:**

[https://eposgmbh.com/schulung/nosql-dokumentenverarbeitung-mit-sql-json-xml-2](https://eposgmbh.com/schulung/nosql-dokumentenverarbeitung-mit-sql-json-xml-2-sitzungen-a-2-std/) [sitzungen-a-2-std/](https://eposgmbh.com/schulung/nosql-dokumentenverarbeitung-mit-sql-json-xml-2-sitzungen-a-2-std/)

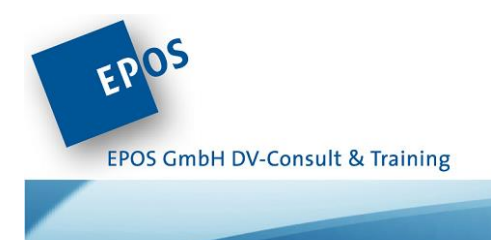

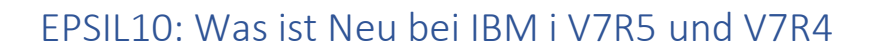

Nach drei Jahren **V7R3** hat IBM das Rad für IBM i erneut weitergedreht. **V7R4** steht in den Startlöchern und wird ab 10.06.2019 den Anwendern zur Verfügung gestellt.

Für jeden IBM i Anwender stellt sich daher die Frage, was bringt ein Umstieg auf das neue Betriebssystem? Welche neuen Funktionen, Möglichkeiten, Techniken stellt IBM uns als Anwender zur Verfügung?

Viele der Neuerungen für **V7R4** werden ebenfalls für **V7R3** als PTFs bereitgestellt. So profitieren Sie auch als Anwender von **V7R3** von einer ganzen Reihe IBM i Innovationen.

Fun Fact am Rande: Damit erweitert sich die IBM Roadmap für IBM i bis zum Jahre 2032. So sieht kein sterbendes System aus! Totgesagte leben länger!

Ab dem 15.04.2021 veröffentlich IBM Technology Refreshes für die Betriebssysteme **V7R4** (TR4) und **V7R3** (TR10) und stellt neue Funktionen bereit. Informationen hierzu werden natürlich in diesem online Training bereitgestellt. **Releasewechsel**

- Von V7R3 zu V7R5
- Von V7R4 zu V7R5

#### **Betriebssystem – Erweiterungen**

- Workload groups
- Start und Beendigung des Controlling Subsystems
- QHST System History

#### **System Management - Erweiterungen**

- Neue Version IBM i Access Client Solutions (ACS)
- Neue Version Navigator for i

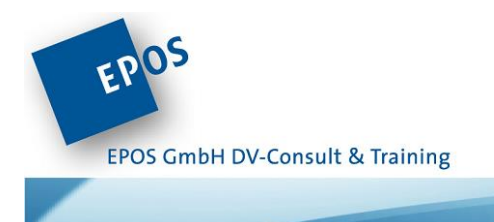

#### **DB2 – Erweiterungen**

- Neue Funktionen
- SQL-Performance
- Datenbank Management
- Datenbank Sicherhheit
- Neue und verbesserte IBM i Services
- Verbesserte DB2 for i Services

#### **Sicherheit und Netzwerk – Erweiterungen**

- Authority Collections für Objekte
- Service Tools Benutzerprofil Verbesserungen
- SMTP-Verbesserungen

#### **Open Source – Erweiterungen**

- i Access ODBC port für IBM i
- Node.js neue Funktionen
- Python Oekosystem-Erweiterungen
- Programmiersprache R on IBM i
- Neue Open Source Tools: MC, Nano etc.

#### **Anwendungsentwicklung – Erweiterungen**

- Integrated Web Service Server Direktaufrufe von SQL
- CL-Compiler unterstützt Quellen im IFS

#### **Voraussetzungen**: Gute Systemkenntnisse IBM i.

**Dauer**: 2 x 2 Stunden

#### **Alle Inhalte, Daten und Buchungsmöglichkeiten erfahren Sie hier:**

<https://eposgmbh.com/schulung/was-ist-neu-bei-ibm-i-v7r5-und-v7r4-2-sitzungen-a-2-std/>

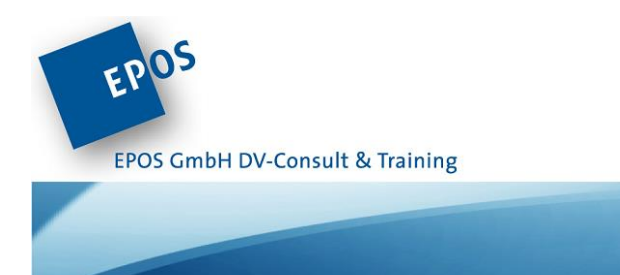

## EPSAPI01: IBM i WebApi – Webservice Provider mit SQL erstellen

Die Möglichkeit ILE Programme und Serviceprogramme als Webservice Provider einzusetzen, gibt es schon eine Reihe von Jahren.

Was jedoch rezent ist, ist der direkte Einsatz von SQL-Befehlen als Serviceprovider. Hierdurch werden physikalische Grenzen der ILE-Programmiersprachen umgangen, sodass eine Serviceimplementation einfacher gelingt.

Lernen Sie in dieser Mikroschulung, die komplexen SQL-Befehle aus Services zu nutzen.

### **Themen**:

- SQL-Befehle direkt als Service implementieren
- Mit SQL Stored Procedures komplexe Funktionen als Service einsetzen
- Aufbau von CRUD (create, update, delete und display) Service
- SQL Smart Logik einsetzen

**Voraussetzungen:** IBM i Programmierer / -innen / Systemadministrator / -innen

**Dauer:** 4 Stunden

#### **Alle Inhalte, Daten und Buchungsmöglichkeiten erfahren Sie hier:**

[https://eposgmbh.com/schulung/epsapi01-ibm-i-webapi-webservice-provider-mit-sql](https://eposgmbh.com/schulung/epsapi01-ibm-i-webapi-webservice-provider-mit-sql-erstellen/)[erstellen/](https://eposgmbh.com/schulung/epsapi01-ibm-i-webapi-webservice-provider-mit-sql-erstellen/)

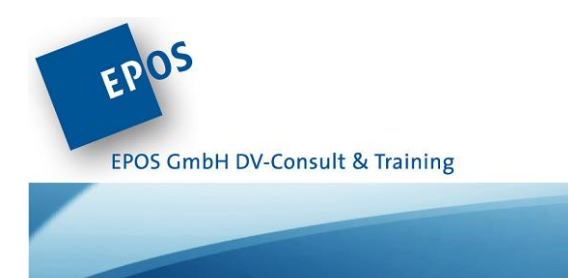

## EPSAPI02: Webservice Consumer mit SQL erstellen

Die Möglichkeit ILE Programme und Serviceprogramme als Webservice Consumer einzusetzen, gibt es schon eine Reihe von Jahren.

Was jedoch rezent ist, ist der direkte Einsatz von SQL-Befehlen als ServiceConsumer. Hierdurch werden physikalische Grenzen der ILE-Programmiersprachen umgangen, sodass ein Serviceaufruf einfacher gelingt.

Lernen Sie in dieser Mikroschulung, die mit SQL-Befehlen Webservices aufzurufen.

### **Themen**:

- Einsatz von SQL-Funktionen: HTTPGETCLOB, HTTPPOSTCLOB, HTTPPUTCLOB,
- HTTPDELETECLOB,
- JSON und XML-Payloads mit SQL erzeugen
- JSON und XML-Parsing mit JSON TABLE und XMLTABLE
- Aufruf von CRUD (create, update, delete und display) Services

**Voraussetzungen:** IBM i Programmierer / -in / Systemadministrator / -administratorinnen

**Dauer:** 4 Stunden

#### **Alle Inhalte, Daten und Buchungsmöglichkeiten erfahren Sie hier:**

<https://eposgmbh.com/schulung/epsapi02-webservice-consumer-mit-sql-erstellen/>

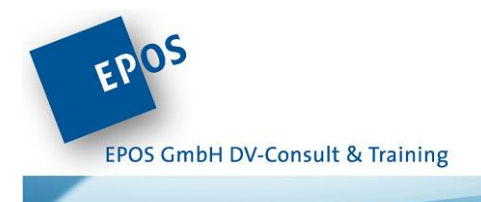

## Datenschutz

## EPSDS01: Datenschutz Grundwissen

Selbst wenn die Geschäftsleitung ihren Verpflichtungen nach der DSGVO nachkommt, muss dieses nicht zwangsläufig für die Mitarbeiter gelten.

Diese Schulung soll das Verständnis und Bewusstsein der Mitarbeiter schärfen, wie mit personenbezogenen Daten umzugehen ist.

### **Themen**

- Gegenstand und Ziele
- Sachlicher Anwendungsbereich
- Räumlicher Anwendungsbereich
- Begriffsbestimmungen
- Grundsätze für die Verarbeitung personenbezogener Daten
- Rechtmäßigkeit der Verarbeitung
- Verarbeitung besonderer Kategorien personenbezogener Daten
- Informationspflichten und Auskunftsrecht
- Praktische Übungen

**Zielgruppe:** Mitarbeiter, die Kontakt zu Kunden und personenbezogenen Daten haben.

**Dauer**: 4 Stunden

**Alle Inhalte, Daten und Buchungsmöglichkeiten erfahren Sie hier:**  <https://eposgmbh.com/schulung/datenschutz-grundwissen/>

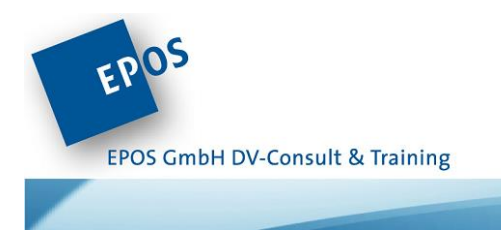

## EPSDS02: Datenschutz Grundwissen für Führungskräfte

Selbst wenn die Geschäftsleitung ihren Verpflichtungen nach der DSGVO nachkommt, muss dieses nicht zwangsläufig für die Mitarbeiter gelten.

Diese Schulung soll das Verständnis und Bewusstsein der Führungskräfte schärfen, wie mit personenbezogenen Daten umzugehen ist. Zusätzlich sollen die Führungskräfte in der Lage sein ihre Mitarbeiter anzuleiten.

### **Themen**

- Gegenstand und Ziele
- Sachlicher Anwendungsbereich
- Räumlicher Anwendungsbereich
- Begriffsbestimmungen
- Grundsätze für die Verarbeitung personenbezogener Daten
- Rechtmäßigkeit der Verarbeitung
- Verarbeitung besonderer Kategorien personenbezogener Daten
- Informationspflichten und Auskunftsrecht
- Marktortprinzip
- Datensicherheit
- Praktische Übungen

**Zielgruppe:** Führungskräfte von Abteilungen deren Mitarbeiter Kontakt zu Kunden und personenbezogenen Daten haben.

**Dauer:** 2 Sitzungen á 4 Stunden

**Alle Inhalte, Daten und Buchungsmöglichkeiten erfahren Sie hier:**  <https://eposgmbh.com/schulung/datenschutz-grundwissen-fuer-fuehrungskraefte/>

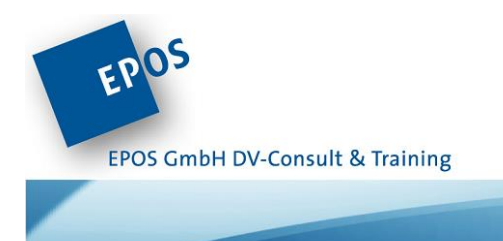

# EPSDS03: Dokumentation eines ISMS nach ISO 27001 mit Verinice

### **Themen**

### Grundsätzliche Bedienung und Einstellungen (Perspektiven, Views, Tutorials)

- Strukturabbildung nach dem Schichtenmodell (Prozesse, Anwendungen, Assets, Systeme)
- CSV-Import
- Dokumentenmanagement (Link, Datei)
- Fortgeschrittene Bedienung (Filtern, Gehe in, Tags, Namenskonventionen, Volltextsuche\*\*)

Aufbau eines gesetzeskonformen DSMS (VVTs, AVs, TOMs, Audits, Bedrohungen, Schwachstellen)

Incident Dokumentation

- Risikoanalyse nach ISO 27005
- Risikokatalog(e) (de)
- Reporting (Standard-Vorlagen, Report Abfrage)
- Audits und Self-Assessments

**Zielgruppe:** VERINICE Einsteiger und Anwender

**Dauer:** 2 Tage

#### **Alle Inhalte, Daten und Buchungsmöglichkeiten erfahren Sie hier:**

[https://eposgmbh.com/schulung/verinice-aufbau-einer-isms-dokumentation-nach-iso-](https://eposgmbh.com/schulung/verinice-aufbau-einer-isms-dokumentation-nach-iso-27001/)[27001/](https://eposgmbh.com/schulung/verinice-aufbau-einer-isms-dokumentation-nach-iso-27001/)

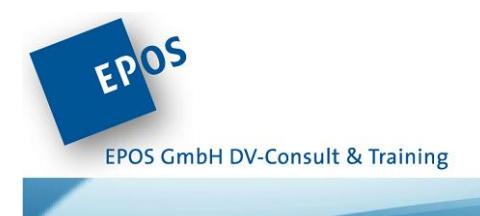

# EPSDS04: Datenschutz – Aufbau gesetzeskonformer DSMS Dokumentationen / Datenschutzfolgenabschätzungen mit Verinice

### **Themen**

Das Datenschutzmodul 3.0 in Verinice

### Grundsätzliche Bedienung und Einstellungen (Perspektiven, Views, Tutorials)

- Strukturabbildung nach dem Schichtenmodell (Prozesse, Anwendungen, Assets, Systeme)
- CSV-Import
- Dokumentenmanagement (Link, Datei)
- Fortgeschrittene Bedienung (Filtern, Gehe in, Tags, Namenskonventionen, Volltextsuche)

Aufbau eines gesetzeskonformen DSMS (VVTs, AVs, TOMs, Audits, Bedrohungen, Schwachstellen)

Incident Dokumentation

- Risikoanalyse nach ISO 27005
- Risikokatalog(e) (de)
- Reporting (Standard-Vorlagen, Report Abfrage)
- Audits und Self-Assessments

**Zielgruppe:** Datenschutzbeauftragte (intern und extern) Einsteiger und Anwender

#### **Dauer:** 2 Tage

#### **Alle Inhalte, Daten und Buchungsmöglichkeiten erfahren Sie hier:**

[https://eposgmbh.com/schulung/verinice-aufbau-von-dsms-datenfolgenabschaetzung-mit](https://eposgmbh.com/schulung/verinice-aufbau-von-dsms-datenfolgenabschaetzung-mit-dem-datenschutzmodul-3-0/)[dem-datenschutzmodul-3-0/](https://eposgmbh.com/schulung/verinice-aufbau-von-dsms-datenfolgenabschaetzung-mit-dem-datenschutzmodul-3-0/)

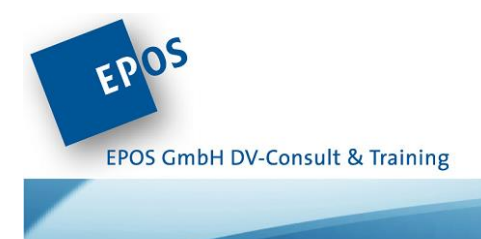

# EPSDS05: Grundlagen Datenschutz für Unternehmer, Handwerker, Dienstleister und Freiberufler

### **Themen**

Sie wissen nicht, welche Informationspflichten Sie gemäß DSGVO haben? Sie wissen nicht, welche Dokumentationspflichten Sie gemäß DSGVO haben? Sie wissen nicht, was ein Verzeichnis der Verarbeitungstätigkeiten ist und wie Sie es erstellen?

Diese und weitere Themen sowie praktische Hinweise besprechen wir in unserer Online-Schulung.

**Zielgruppe:** Datenschutzbeauftragte (intern und extern) Einsteiger und Anwender

**Dauer:** ca 90 Minuten

**Alle Inhalte, Daten und Buchungsmöglichkeiten erfahren Sie hier:**  [https://eposgmbh.com/schulung/datenschutz-fuer-unternehmer-handwerker-dienstleister](https://eposgmbh.com/schulung/datenschutz-fuer-unternehmer-handwerker-dienstleister-und-freiberufler/)[und-freiberufler/](https://eposgmbh.com/schulung/datenschutz-fuer-unternehmer-handwerker-dienstleister-und-freiberufler/)

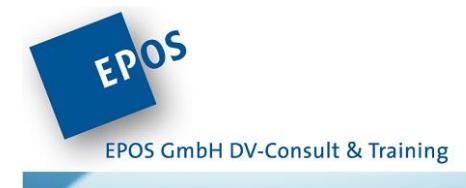

## ITIL

## EPSITIL01: ITIL v4 Foundation

ITIL 4 hat sich gegenüber der aktuellen Version weiterentwickelt. Ein großer Teil der etablierten ITSM-Praktiken wurde, mit Blick auf das Kundenerlebnis neugestaltet. Dazu gehören u.a. Wertströme und digitale Transformation inklusive neuer Arbeitsweisen wie Lean, Agile und DevOps.

ITIL 4 bietet den Rahmen, den Unternehmen benötigen, um neue Herausforderungen im Bereich Service Management anzunehmen und das Potenzial Ihrer Technologie zu nutzen. ITIL 4 soll ein integriertes System für die effektive Steuerung und Verwaltung von IT-fähigen Diensten bieten.

Die ITIL Foundation ist die erste ITIL 4-Veröffentlichung. Die Zielgruppe reicht von IT- und Business-Studenten, bis zu erfahrenen IT-Fachleuten, die mit früheren Versionen von ITIL und anderen Zertifizierungen der Branche vertraut sind.

Die in dieser Veröffentlichung enthaltenen Leitlinien gelten für alle Arten von Organisationen und Diensten und können von diesen übernommen und angepasst werden. Um dies zu zeigen, verfolgt die ITIL Foundation die Heldentaten eines fiktiven Unternehmens auf seiner ITIL-Reise.

### **Hauptmerkmale**

Der Leitfaden behandelt die wichtigsten Konzepte des Service-Managements, die vier Dimensionen des Service-Managements, das ITIL-Service-Value-System und die ITIL-Management-Praktiken.

**Zielgruppe:** Einsteiger und Fortgeschrittene (Umsteiger von ITIL v3)

**Dauer:** 3Tage inkl. Prüfung

**Alle Inhalte, Daten und Buchungsmöglichkeiten erfahren Sie hier:**  <https://eposgmbh.com/schulung/itil-4-foundation/>